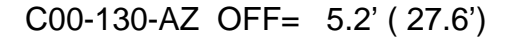

09:51 09:51 09:52 09:52 09:53 09:53 09:54 09:54 09:55

गाणा

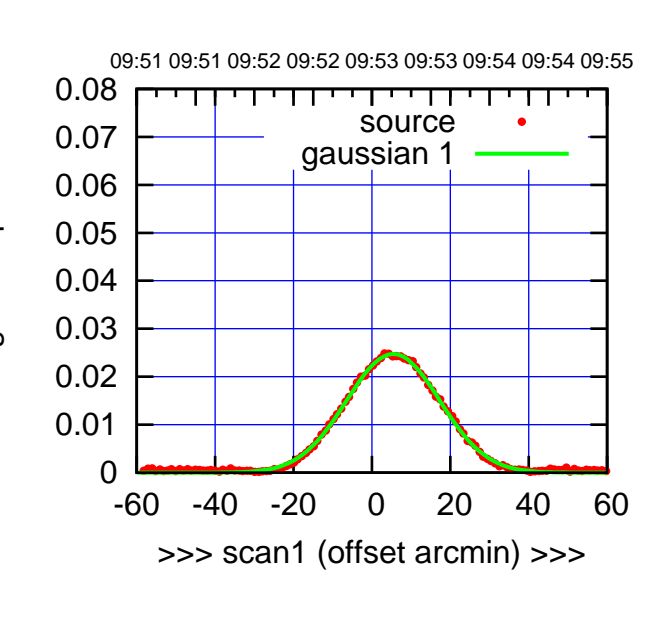

C00-175-AZ OFF= 5.2' ( 28.1')

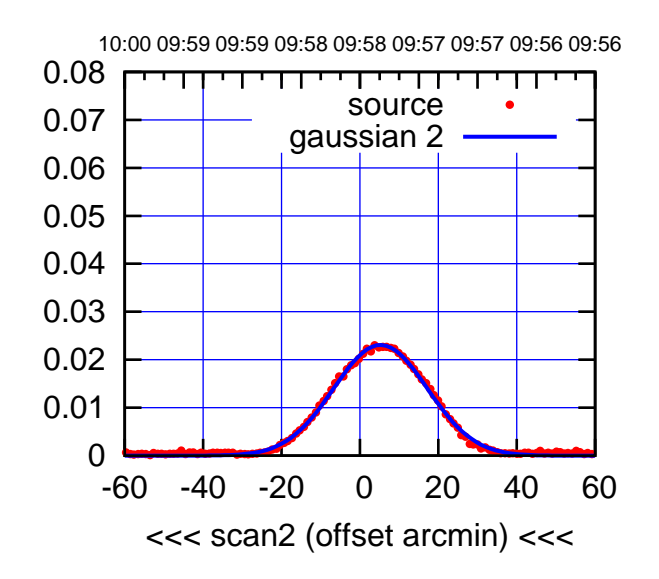

BACKLASH ERROR= 0.3'

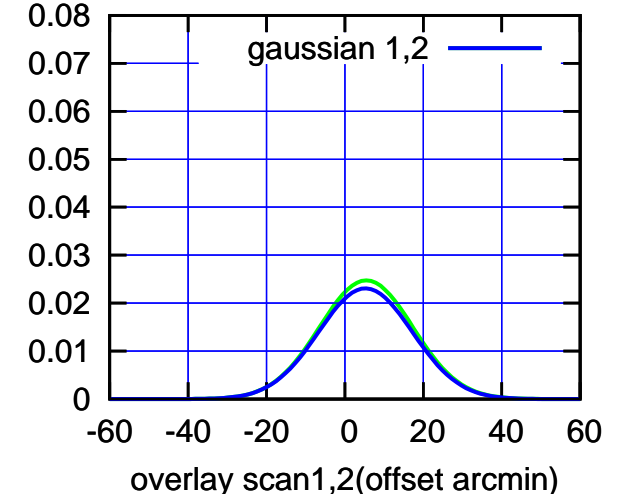

 0 0.01 0.02 0.03 0.04 0.05 0.06 0.07 -60 -40 -20 0 20 40 60 >>> scan1 (offset arcmin) >>> source gaussian 1 10:00 09:59 09:59 09:58 09:58 09:57 09:57 09:56 09:56 C00-130-AZ OFF= 4.9' ( 28.0') gain-amp

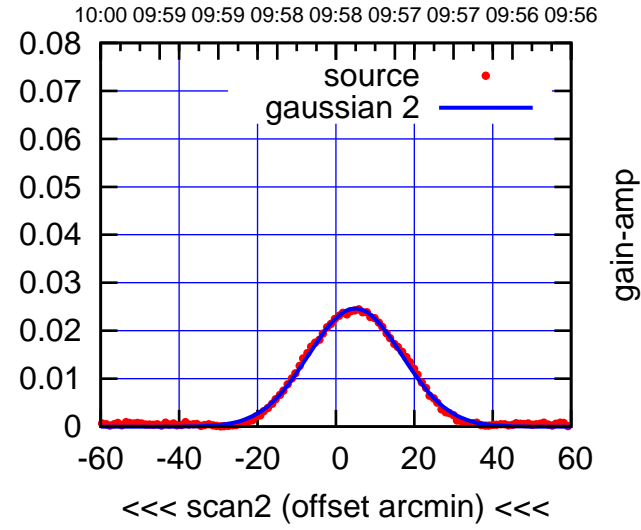

BACKLASH ERROR= 0.4'

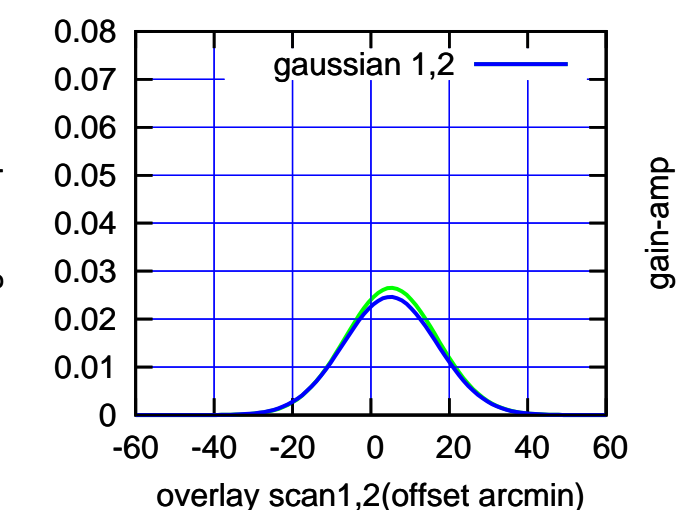

0.08

(-30'/m) 18Jul2017 09:58:00

 $(-30'/m)$  18Jul2017 09:58:00

(1371 MHz.)

## C01-175-AZ OFF= 0.0' ( 32.7')

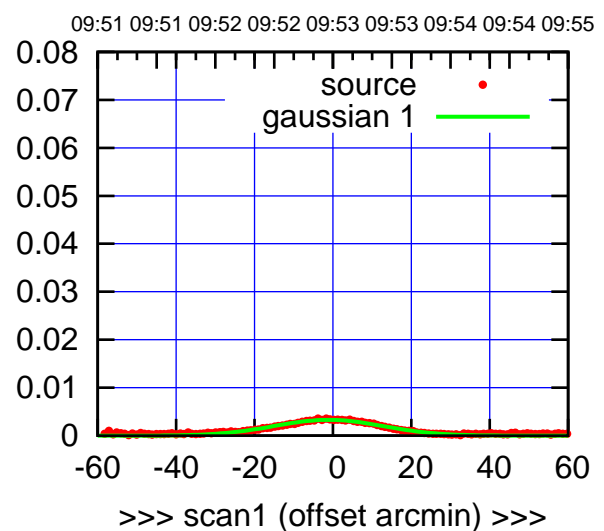

C01-175-AZ OFF= 0.0' ( 32.7')

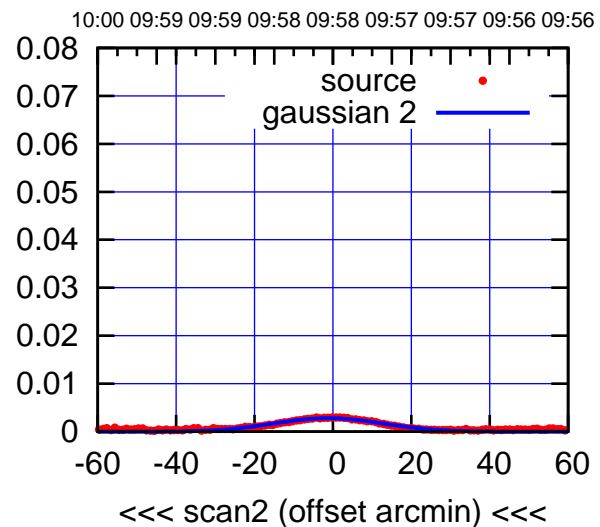

BACKLASH ERROR= 0.0'

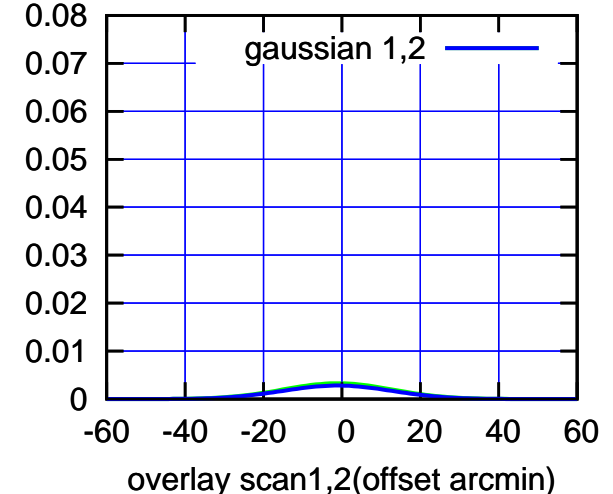

C01-130-AZ OFF= 0.0' ( 32.0')

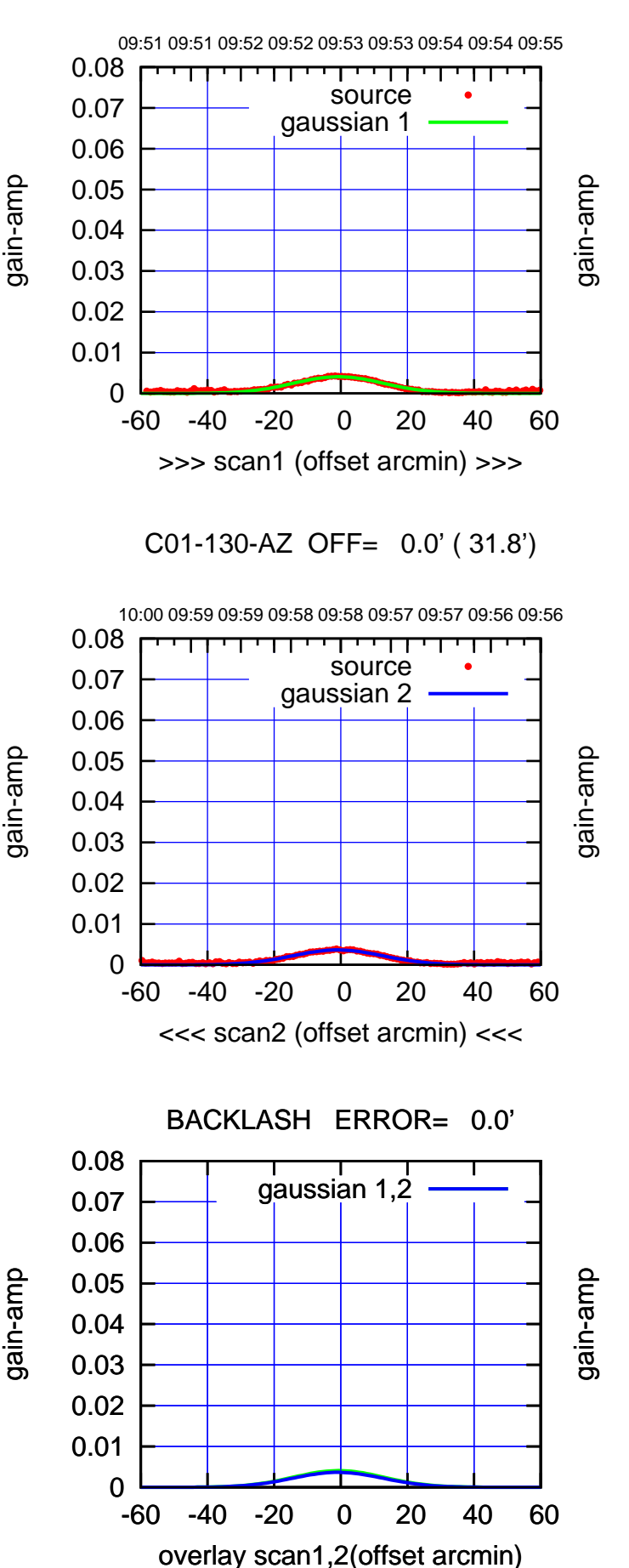

gain-amp

gain-amp

(+30'/m) 18Jul2017 09:53:00 (+30'/m) 18Jul2017 09:53:00

(-30'/m) 18Jul2017 09:58:00

 $(-30'/m)$  18Jul2017 09:58:00

(1371 MHz.)

## C02-175-AZ OFF= 1.4' ( 22.1')

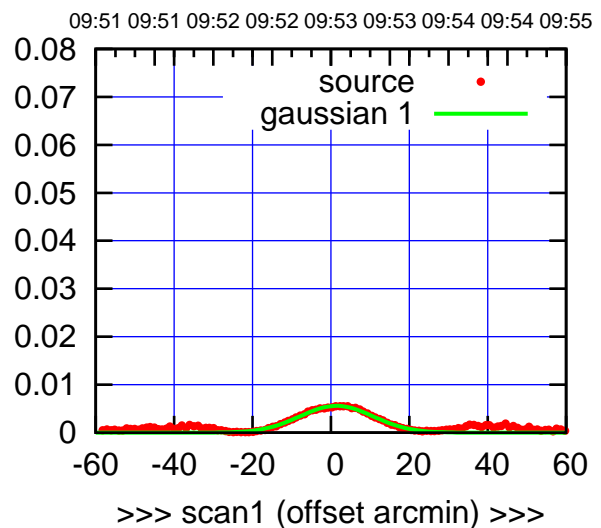

C02-175-AZ OFF= 1.0' ( 21.4')

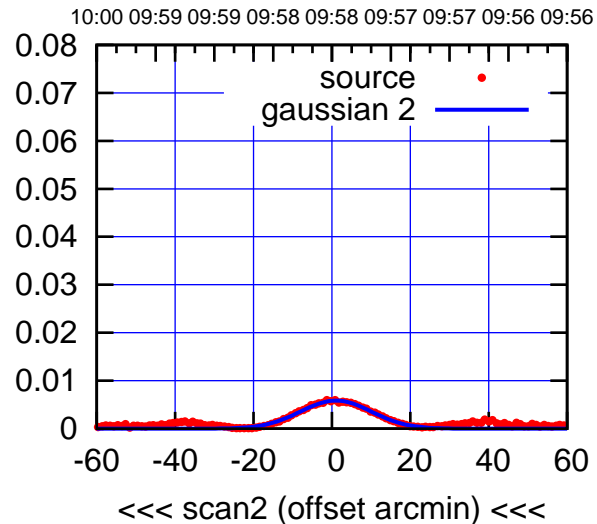

BACKLASH ERROR= 0.5'

0.08

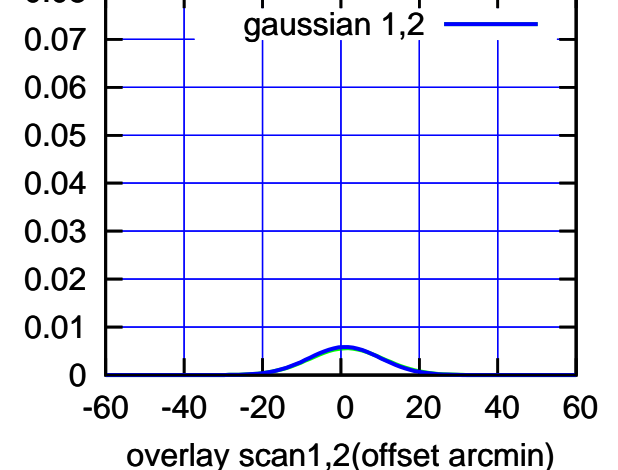

C02-130-AZ OFF= 1.1' ( 22.3')

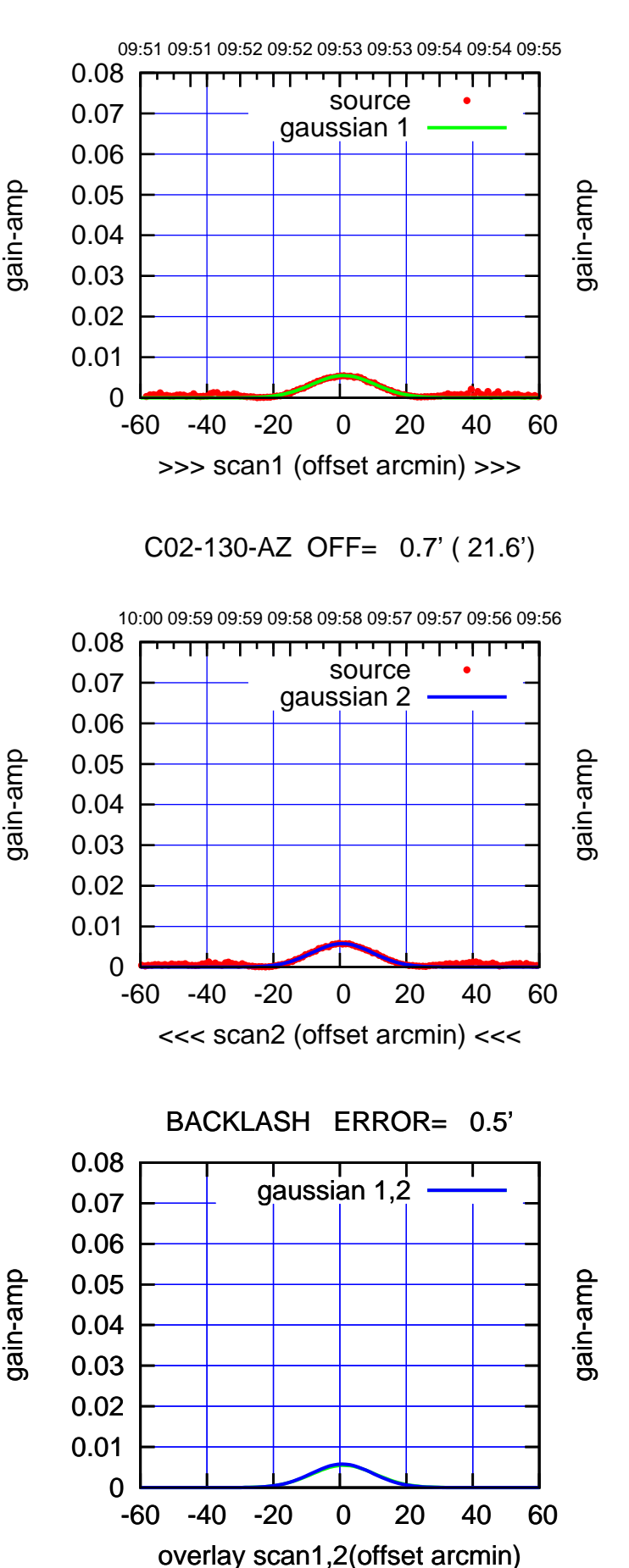

(-30'/m) 18Jul2017 09:58:00

 $(-30'/m)$  18Jul2017 09:58:00

(1371 MHz.)

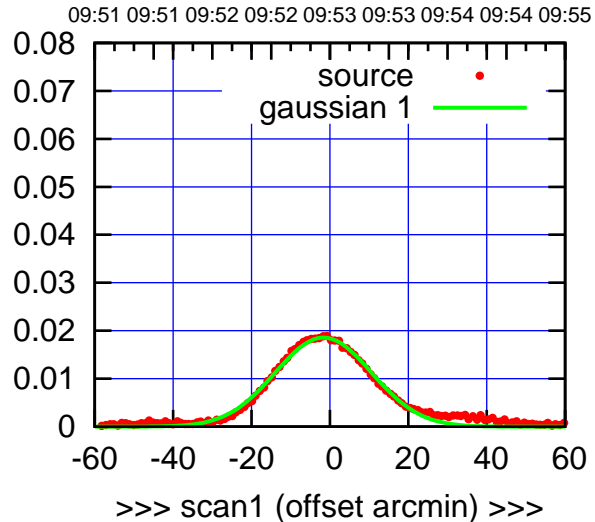

C03-175-AZ OFF= -2.5' ( 28.4')

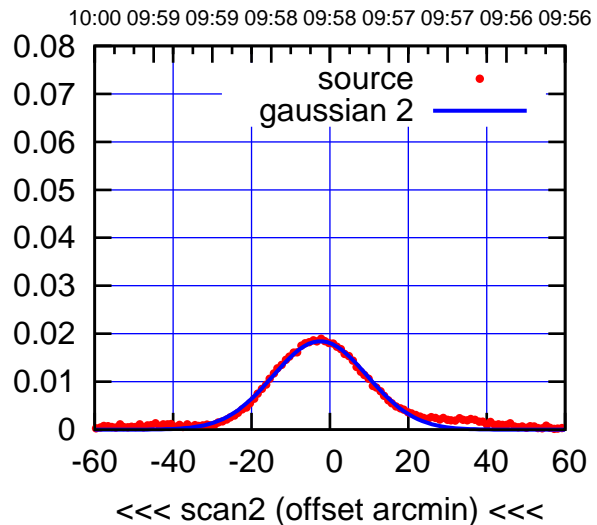

BACKLASH ERROR= 1.1'

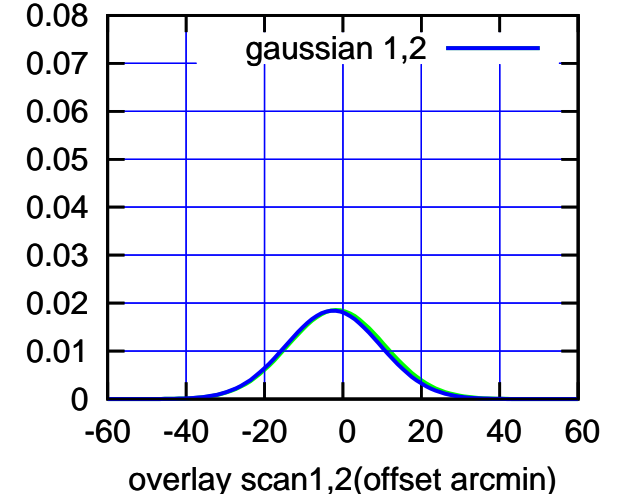

C03-130-AZ OFF= -2.5' ( 26.2')

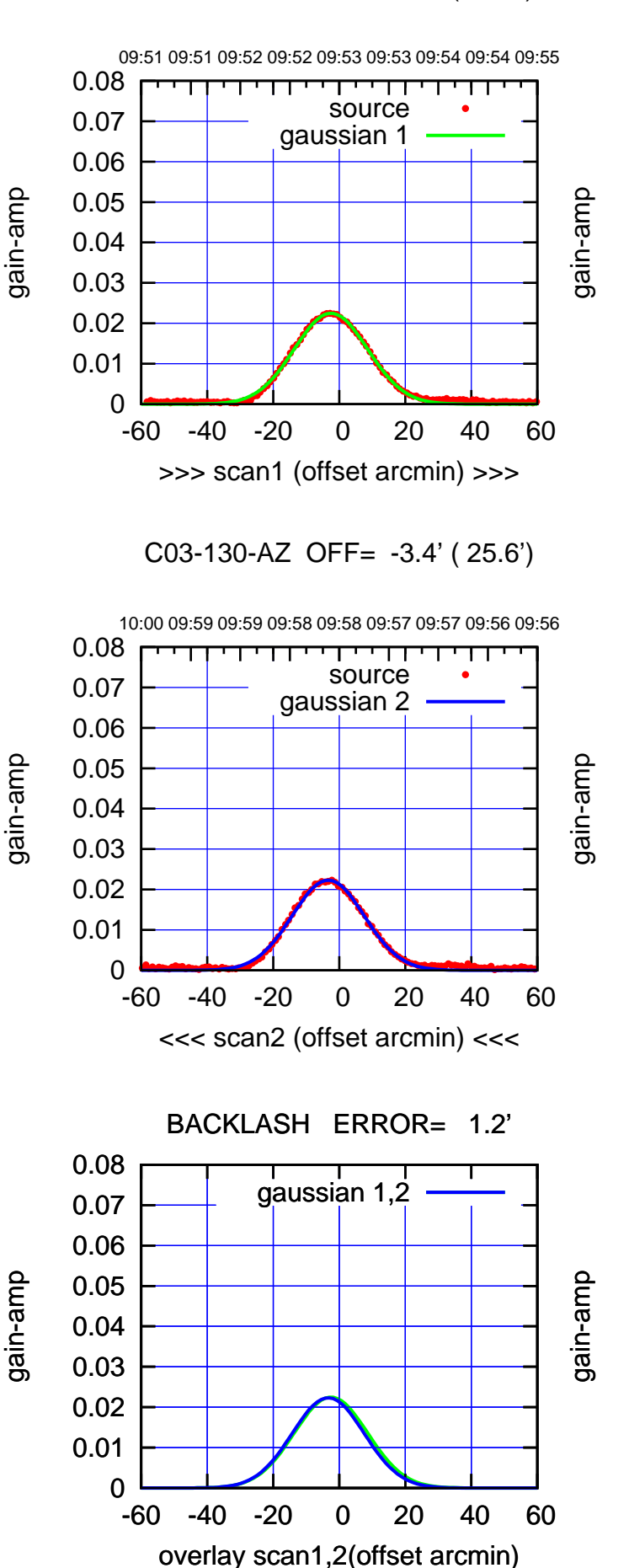

(+30'/m) 18Jul2017 09:53:00

(+30'/m) 18Jul2017 09:53:00

(-30'/m) 18Jul2017 09:58:00

 $(-30'/m)$  18Jul2017 09:58:00

(1371 MHz.)

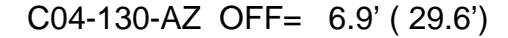

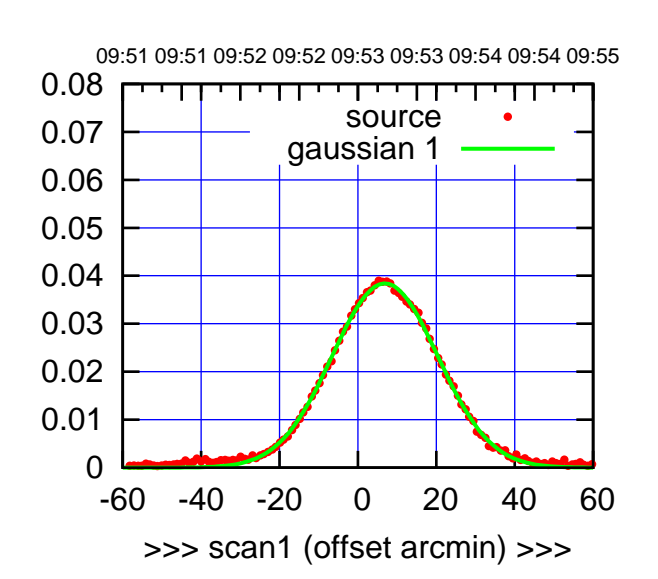

(+30'/m) 18Jul2017 09:53:00

(+30'/m) 18Jul2017 09:53:00

(-30'/m) 18Jul2017 09:58:00

 $(-30'/m)$  18Jul2017 09:58:00

(1371 MHz.)

(1371 MHz.)

C04-175-AZ OFF= 6.9' ( 31.1')

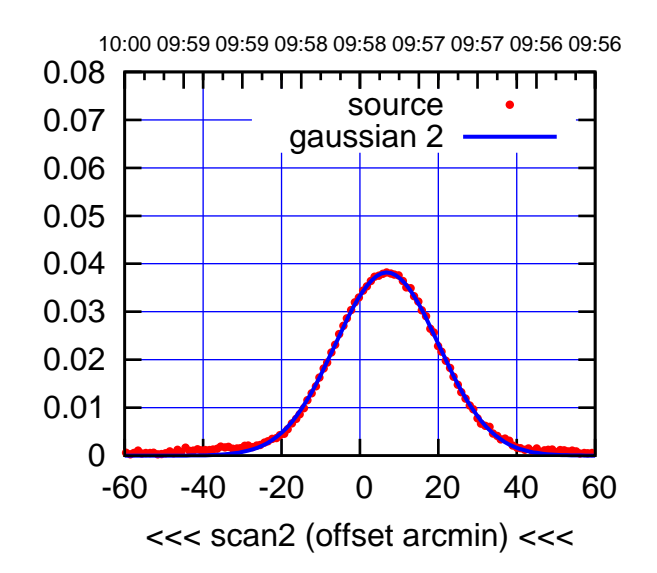

BACKLASH ERROR= 0.0'

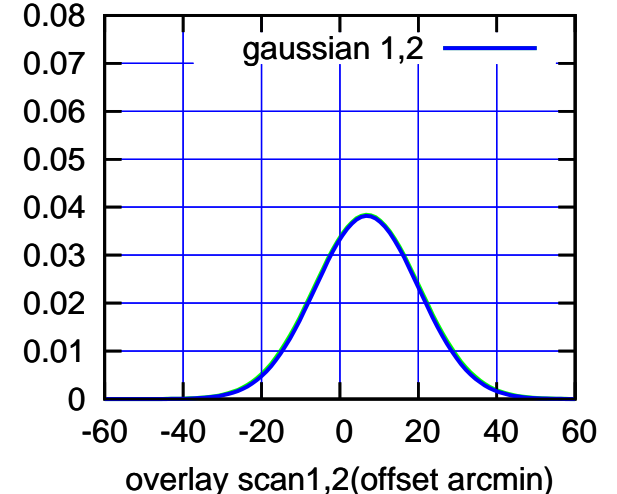

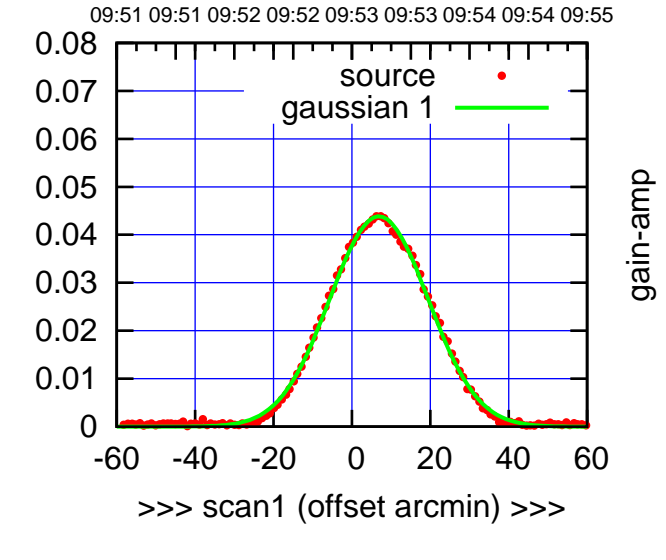

C04-130-AZ OFF= 6.9' ( 29.0')

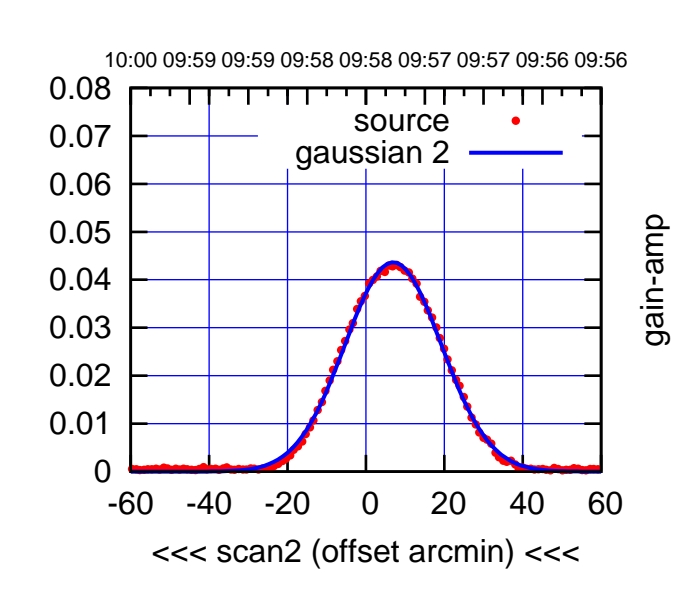

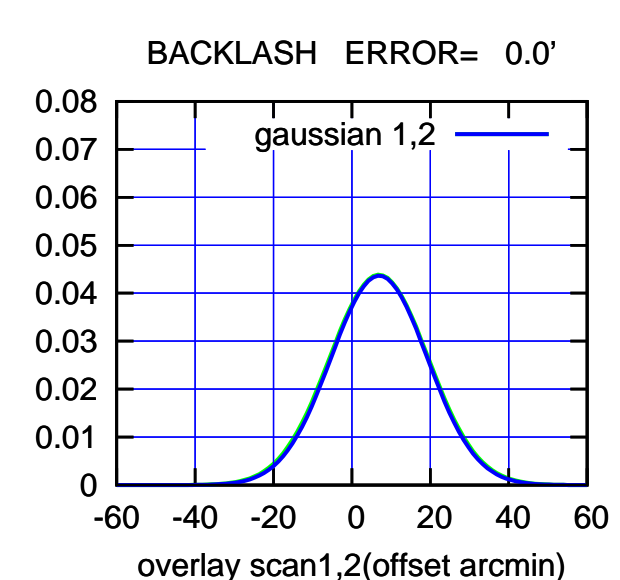

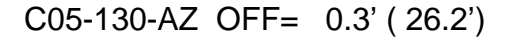

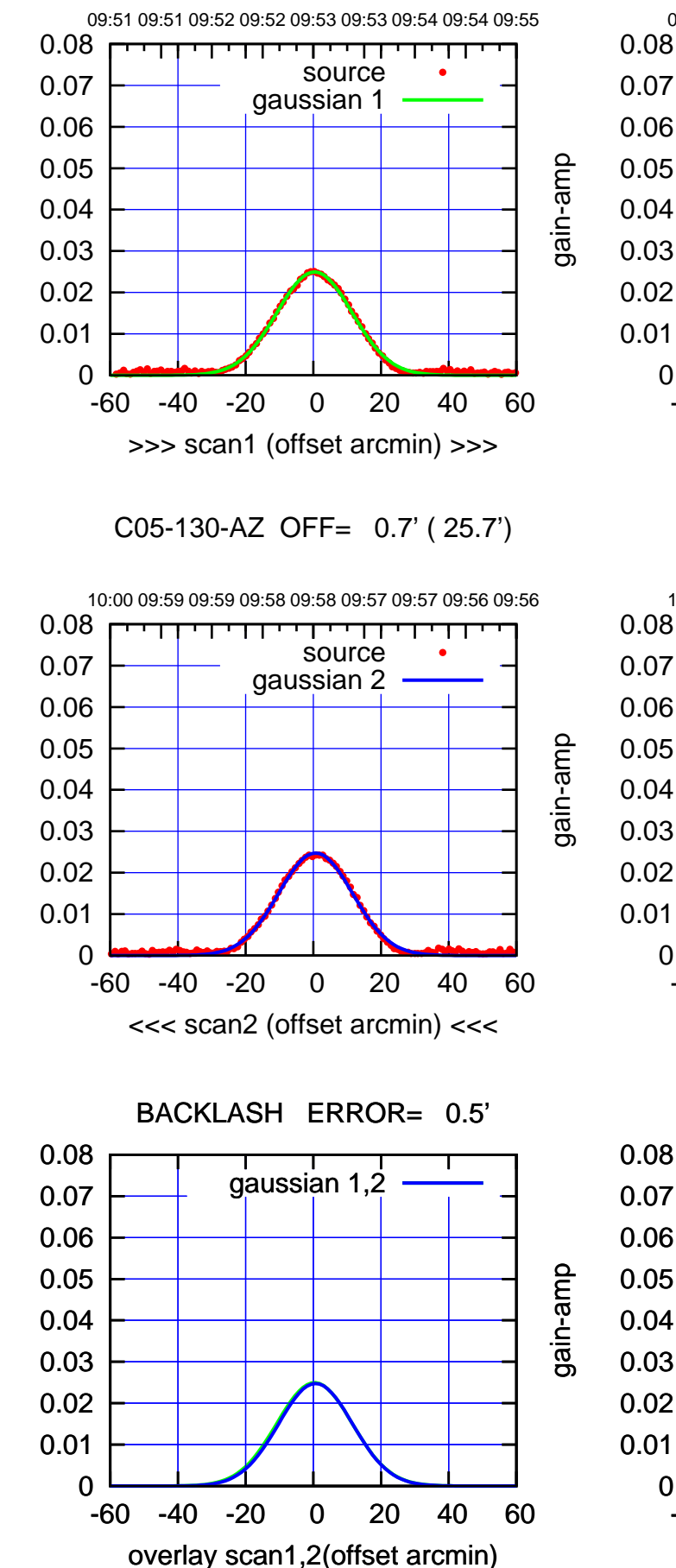

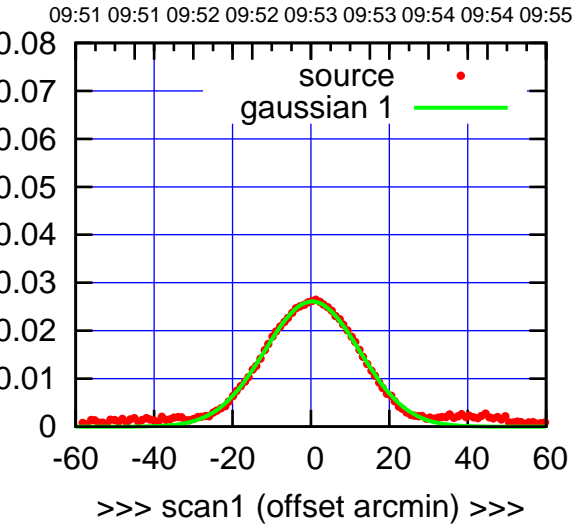

C05-175-AZ OFF= 0.8' ( 27.7')

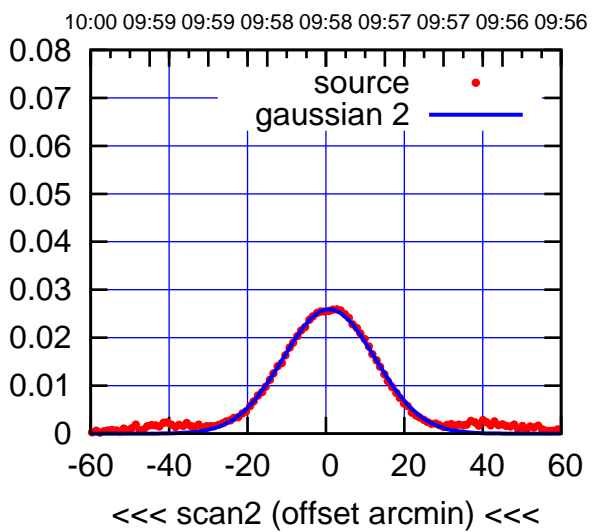

BACKLASH ERROR= 0.7'

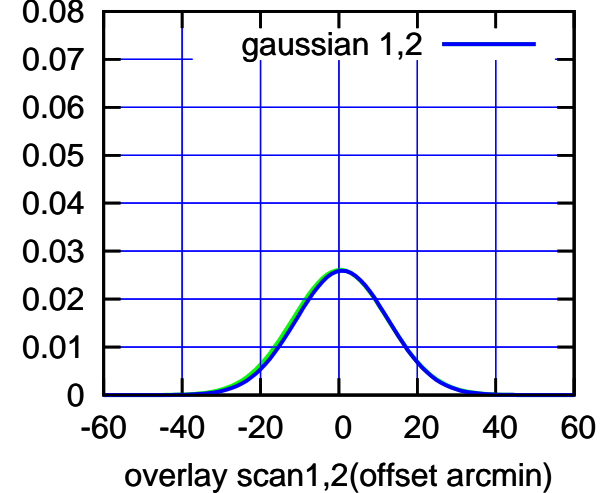

 $(-30'/m)$  18Jul2017 09:58:00 (-30'/m) 18Jul2017 09:58:00

(+30'/m) 18Jul2017 09:53:00

(+30'/m) 18Jul2017 09:53:00

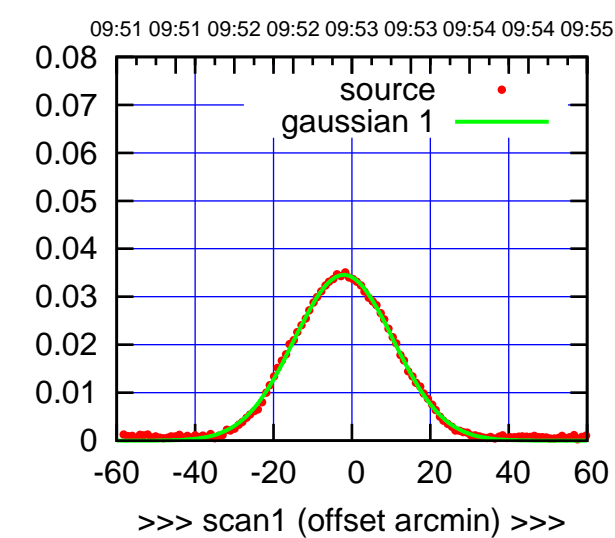

C06-175-AZ OFF= -2.7' ( 29.3')

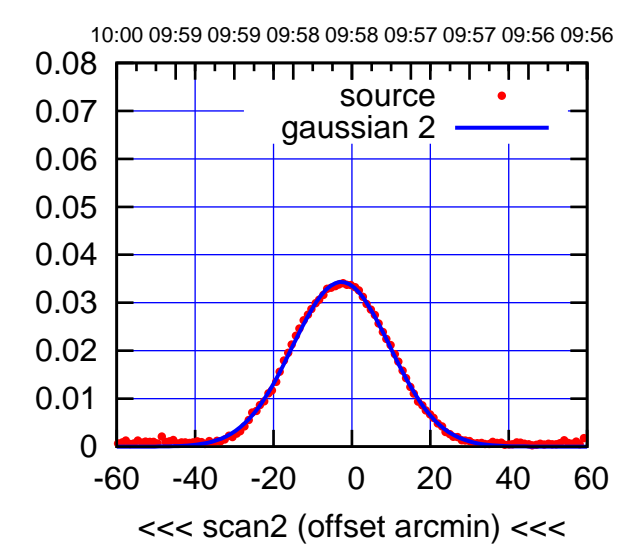

 0.04 0.05 0.06 0.07 0.08 BACKLASH ERROR= 0.8' gaussian 1,2

-60 -40 -20 0 20 40 60

overlay scan1,2(offset arcmin)

 0 0.01 0.02 0.03

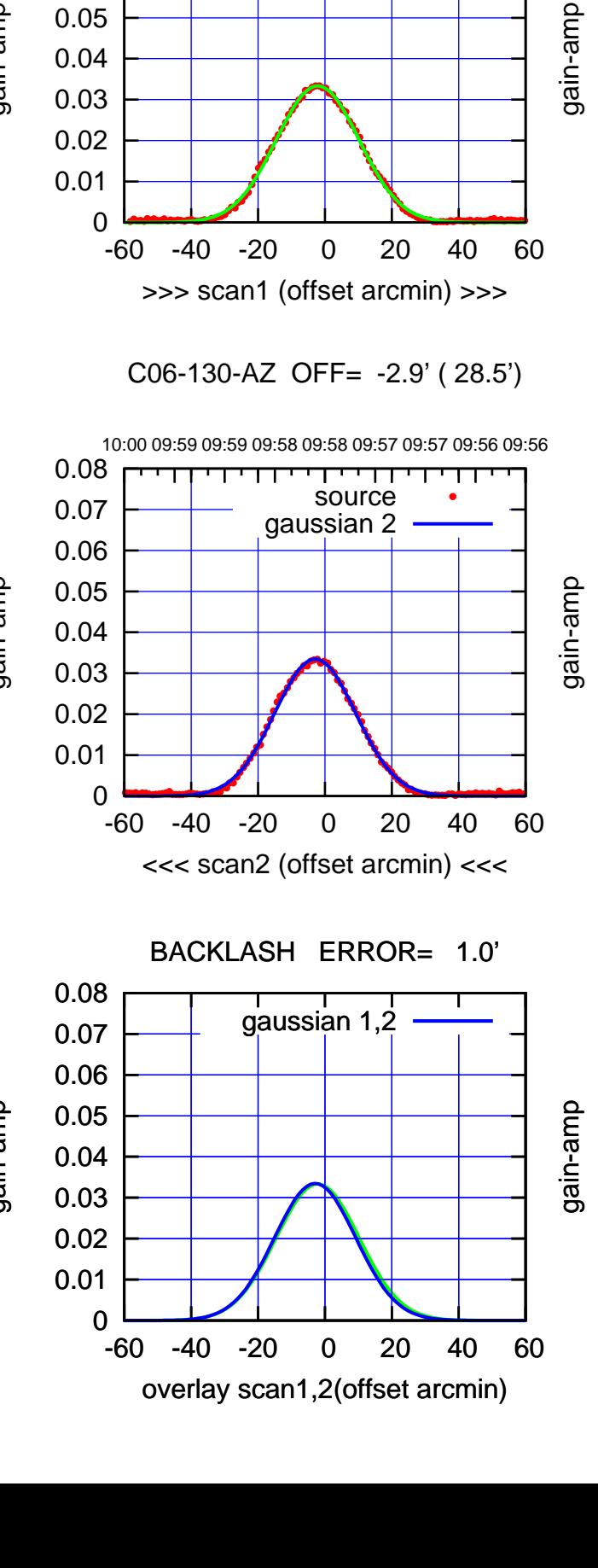

09:51 09:51 09:52 09:52 09:53 09:53 09:54 09:54 09:55

source gaussian 1

गाणा

C06-130-AZ OFF= -2.2' ( 29.1')

gain-amp

 0.05 0.06 0.07 0.08

gain-amp

gain-amp

 $(-30'/m)$  18Jul2017 09:58:00 (-30'/m) 18Jul2017 09:58:00

(1371 MHz.) (1371 MHz.)

(+30'/m) 18Jul2017 09:53:00

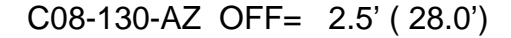

09:51 09:51 09:52 09:52 09:53 09:53 09:54 09:54 09:55

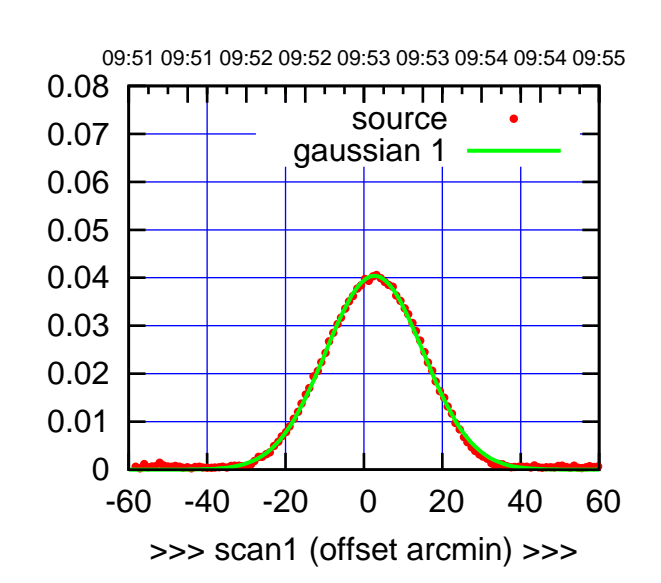

C08-175-AZ OFF= 2.3' ( 28.7')

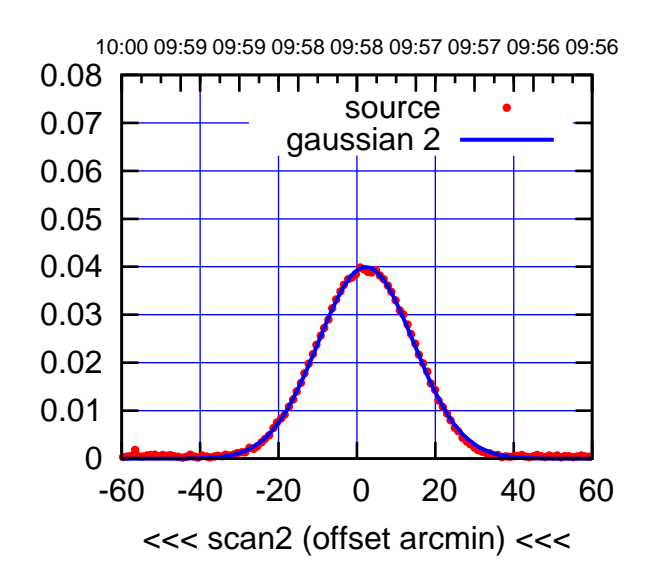

BACKLASH ERROR= 0.5'

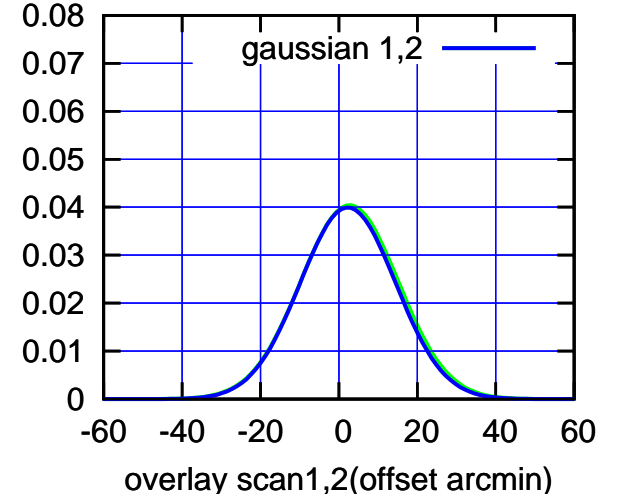

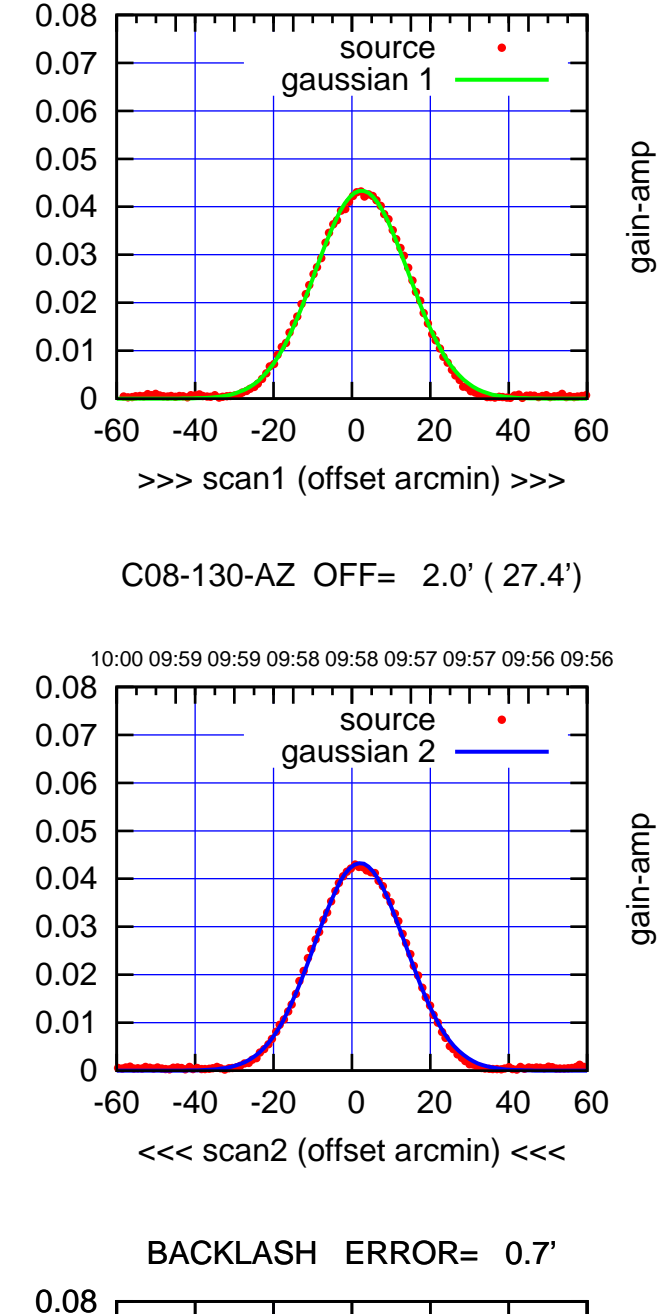

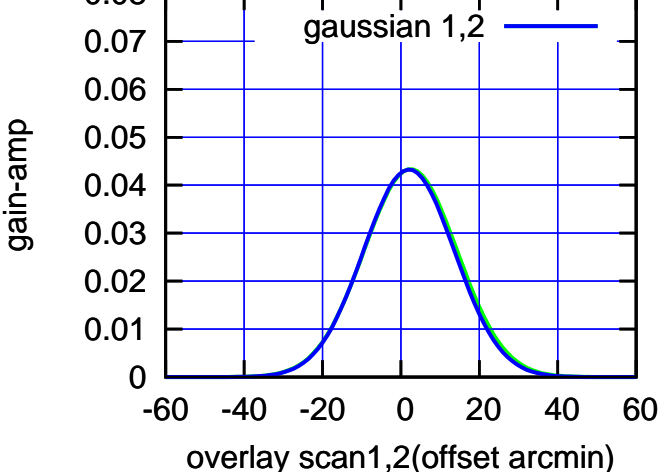

gain-amp

(-30'/m) 18Jul2017 09:58:00

 $(-30'/m)$  18Jul2017 09:58:00

(+30'/m) 18Jul2017 09:53:00

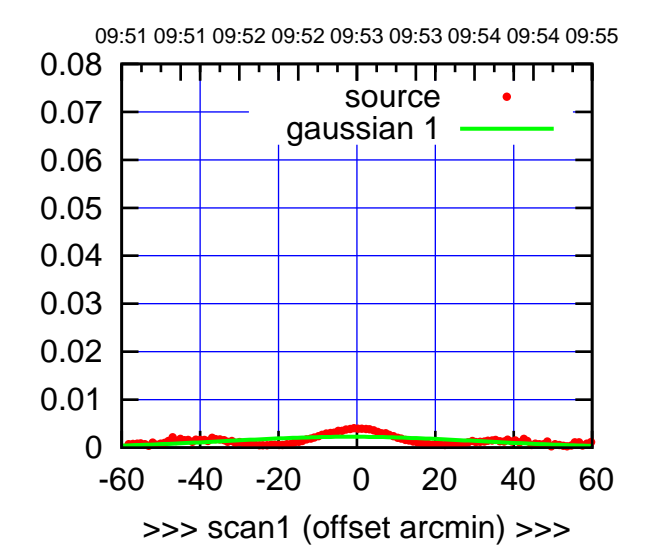

C09-175-AZ OFF= 0.0' ( 79.1')

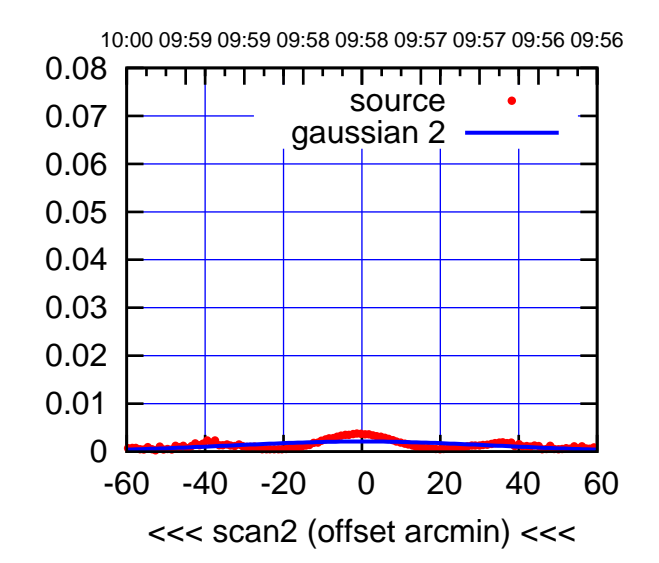

BACKLASH ERROR= 0.0'

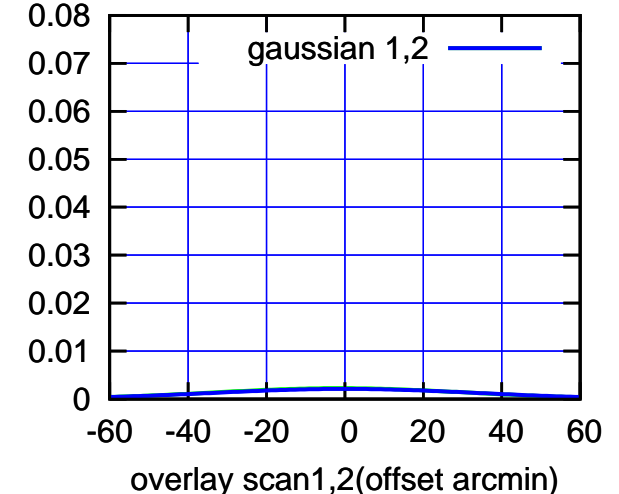

C09-130-AZ OFF= -0.0' ( 26.0')

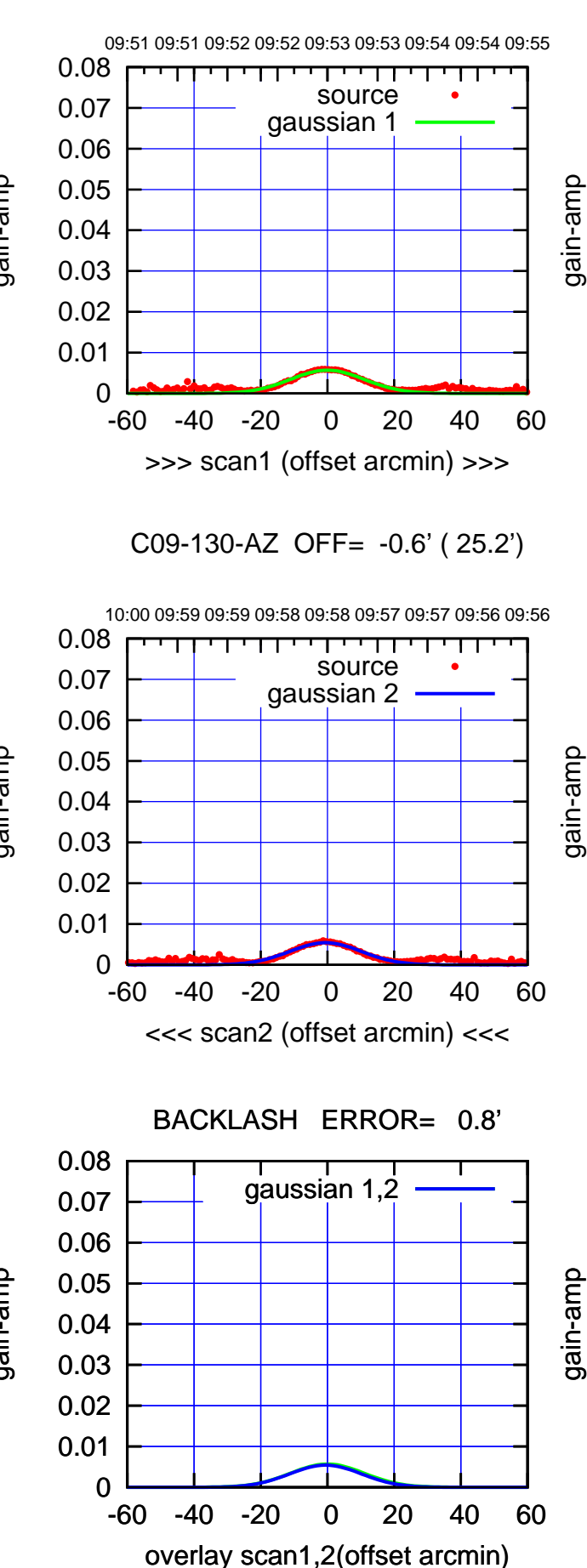

gain-amp

gain-amp

gain-amp

 $(-30'/m)$  18Jul2017 09:58:00 (-30'/m) 18Jul2017 09:58:00

(+30'/m) 18Jul2017 09:53:00

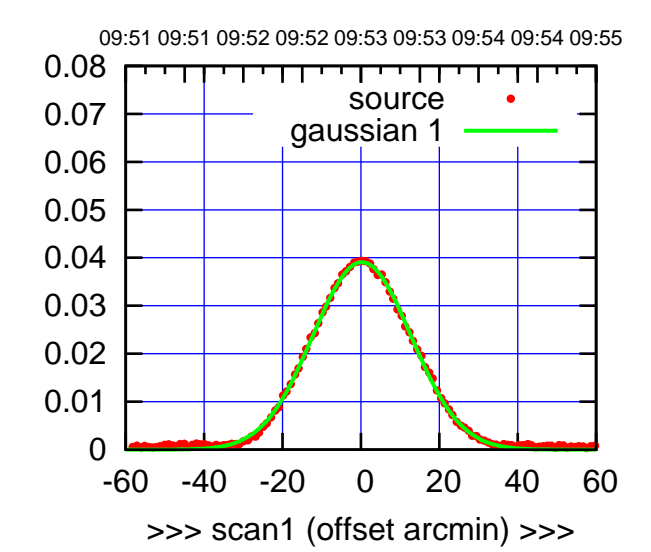

C10-175-AZ OFF= -0.5' ( 29.4')

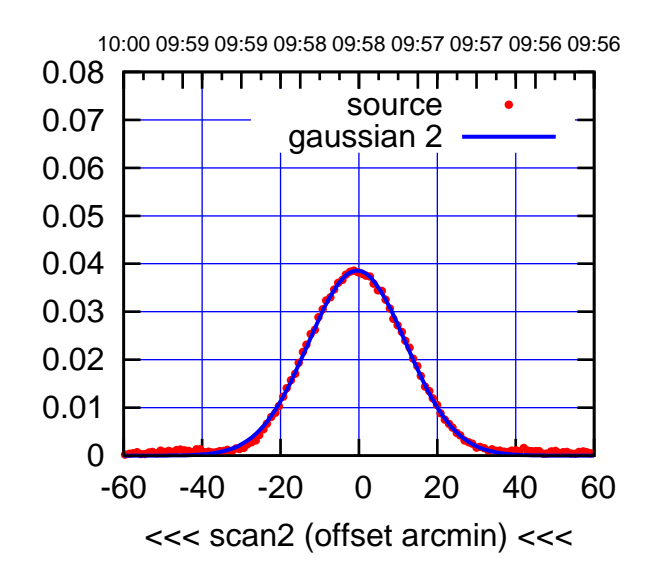

BACKLASH ERROR= 1.1'

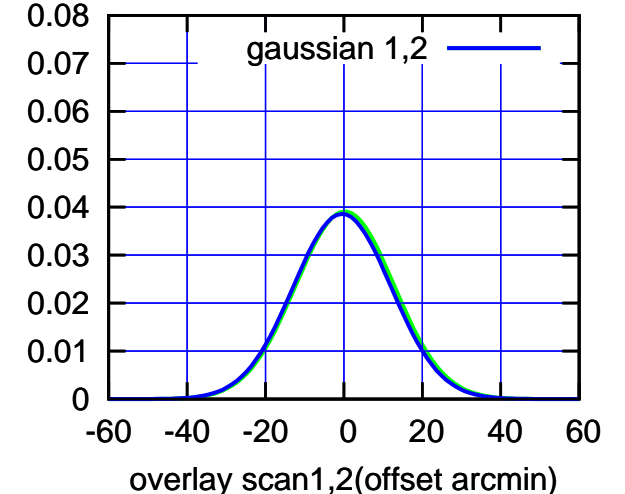

C10-130-AZ OFF= -0.1' ( 28.7')

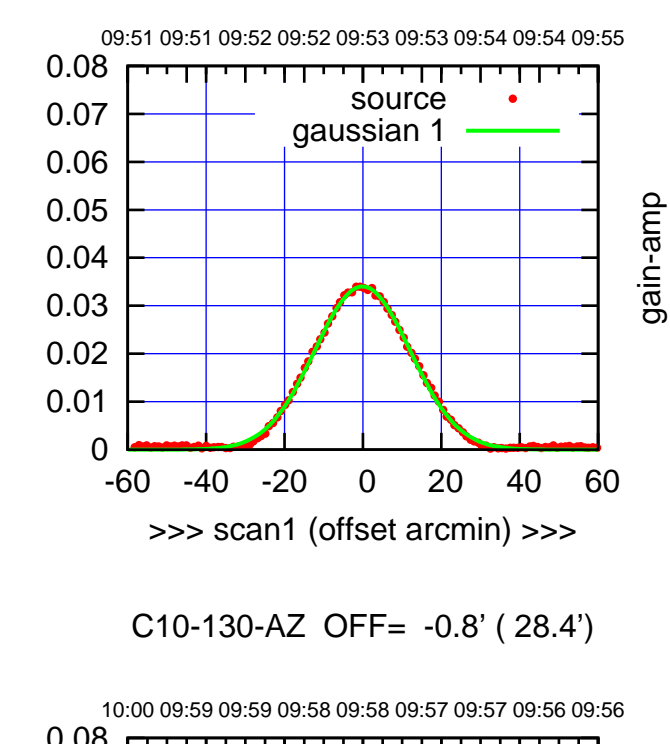

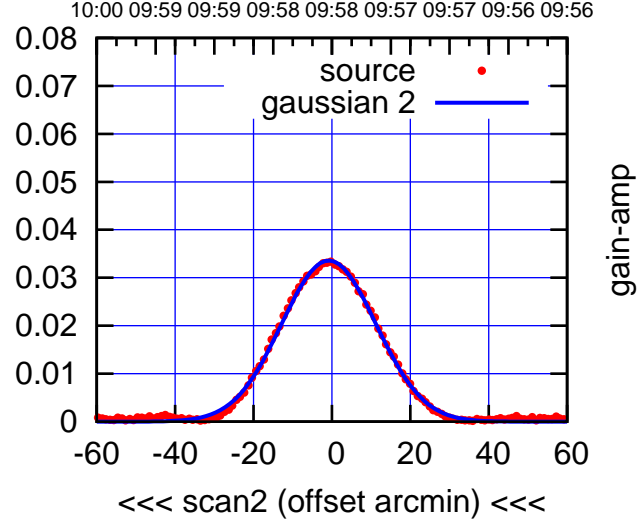

BACKLASH ERROR= 1.0'

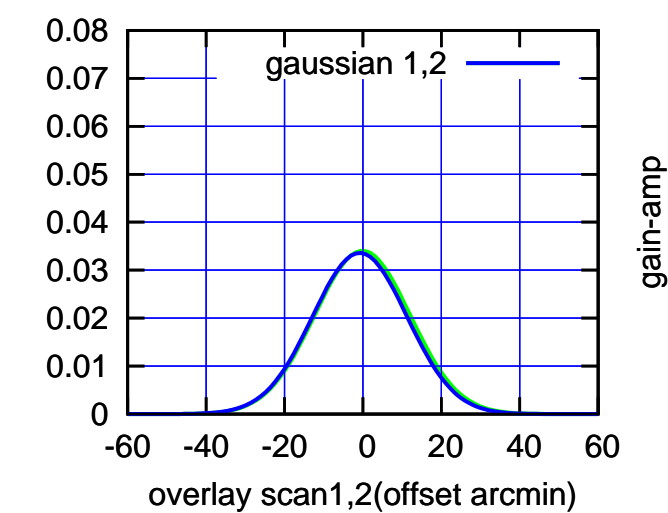

gain-amp

gain-amp

(1371 MHz.)

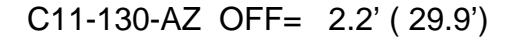

09:51 09:51 09:52 09:52 09:53 09:53 09:54 09:54 09:55

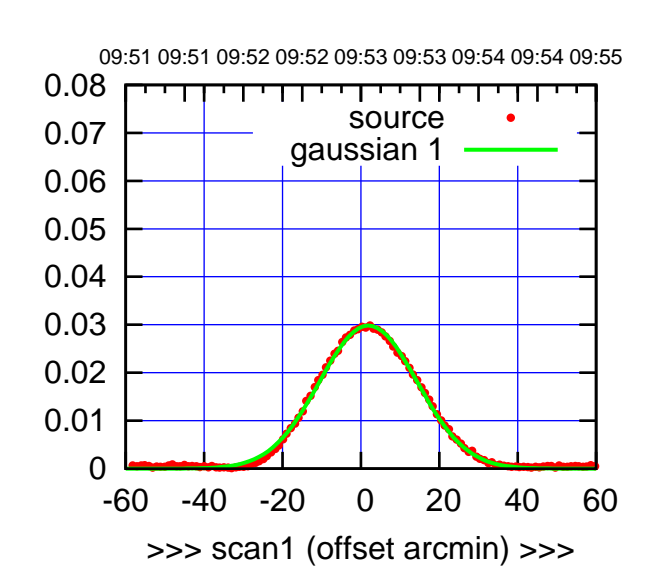

(+30'/m) 18Jul2017 09:53:00

(+30'/m) 18Jul2017 09:53:00

(-30'/m) 18Jul2017 09:58:00

 $(-30'/m)$  18Jul2017 09:58:00

(1371 MHz.)

(1371 MHz.)

C11-175-AZ OFF= 1.3' ( 28.8')

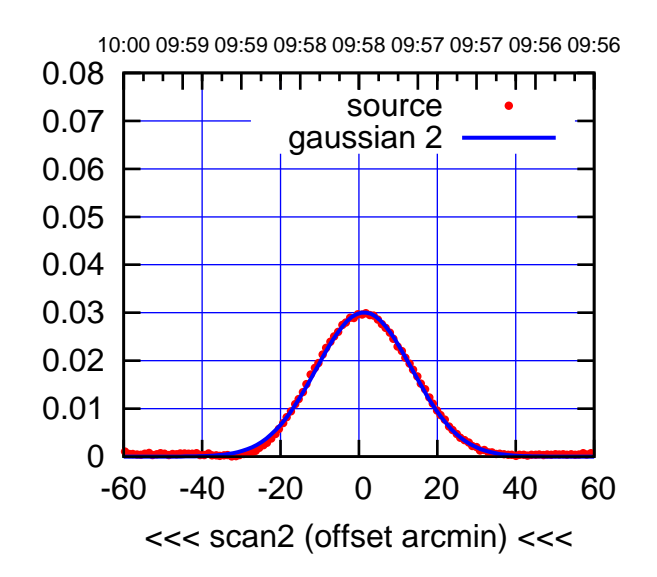

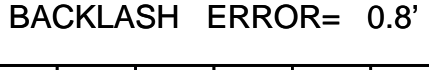

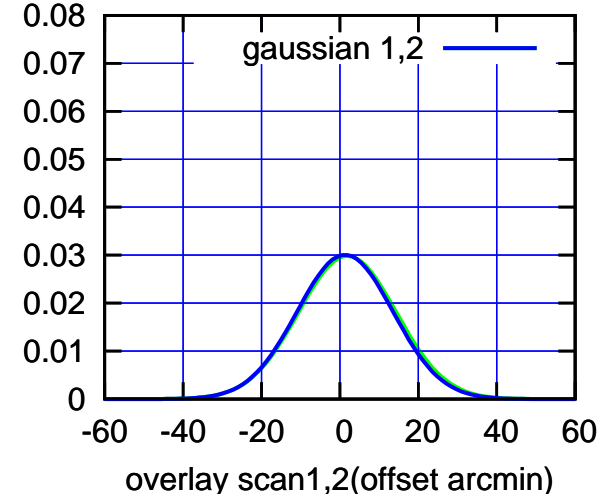

 0.08 गाणा source 0.07 gaussian 1 0.06 0.05 0.04 0.03 0.02 0.01 0 -60 -40 -20 0 20 40 60 >>> scan1 (offset arcmin) >>>

gain-amp

C11-130-AZ OFF= 1.5' ( 29.4')

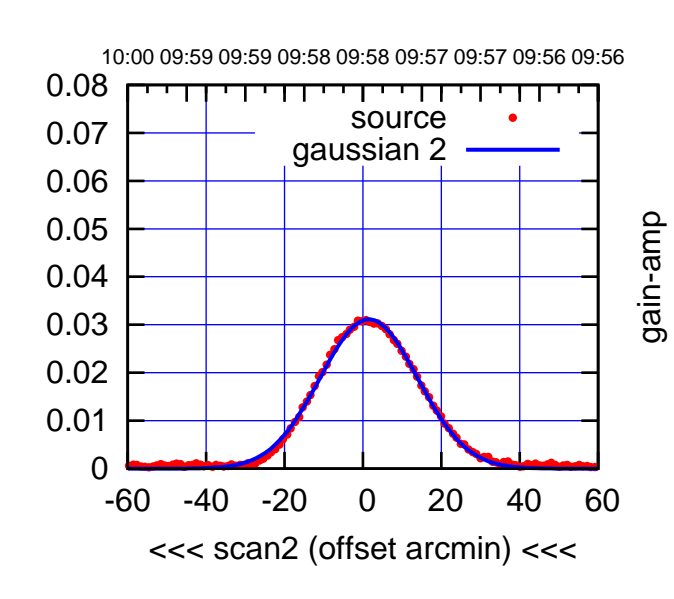

BACKLASH ERROR= 1.0'

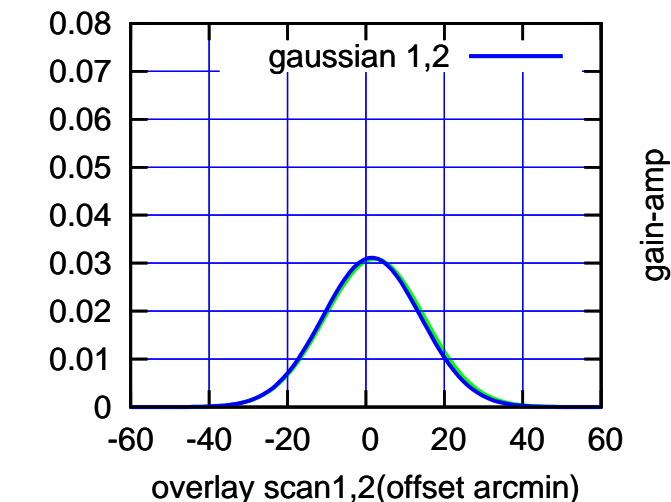

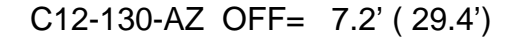

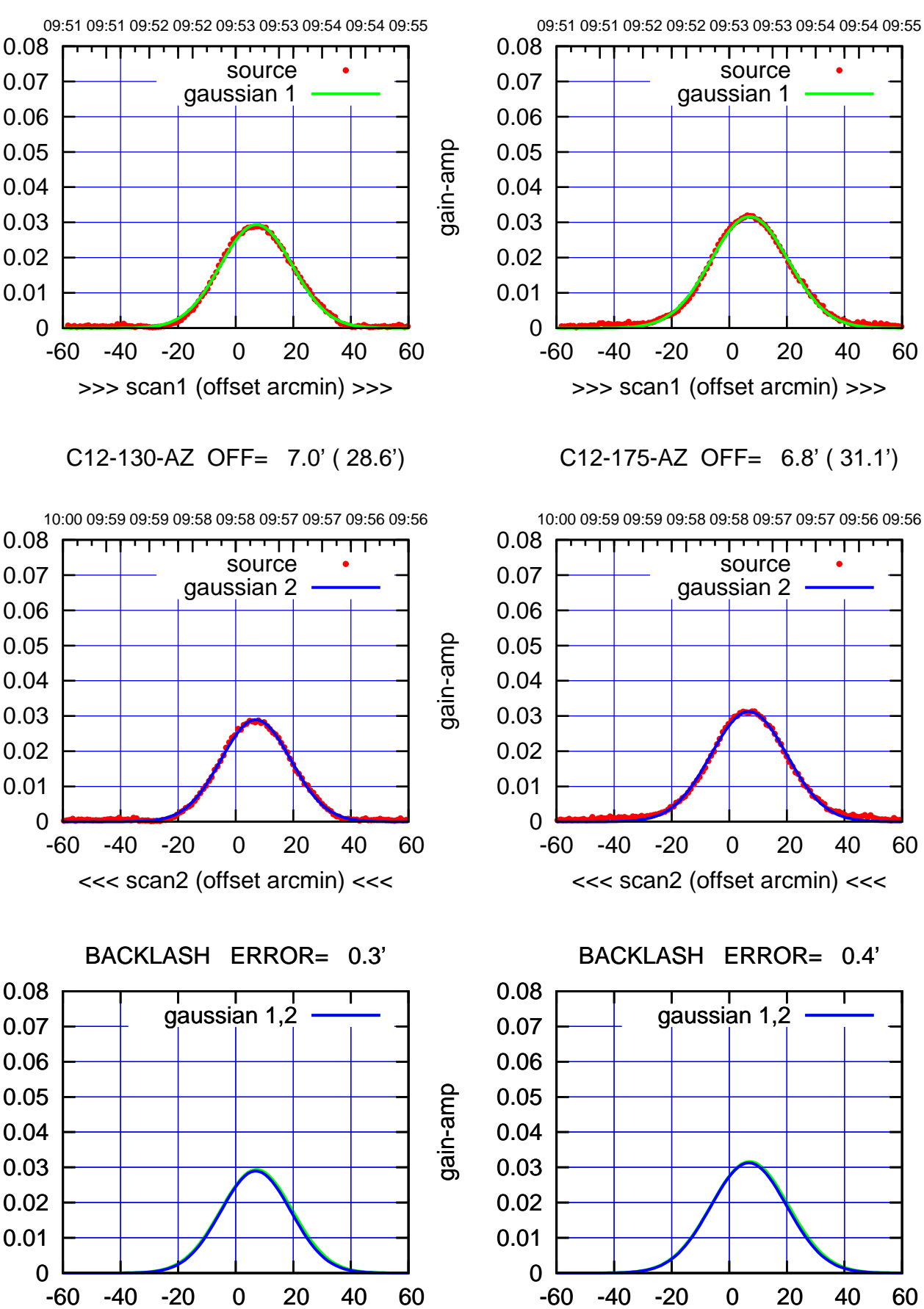

overlay scan1,2(offset arcmin)

-60 -40 -20 0 20 40 60 overlay scan1,2(offset arcmin)

(1371 MHz.)

(1371 MHz.)

gain-amp

gain-amp

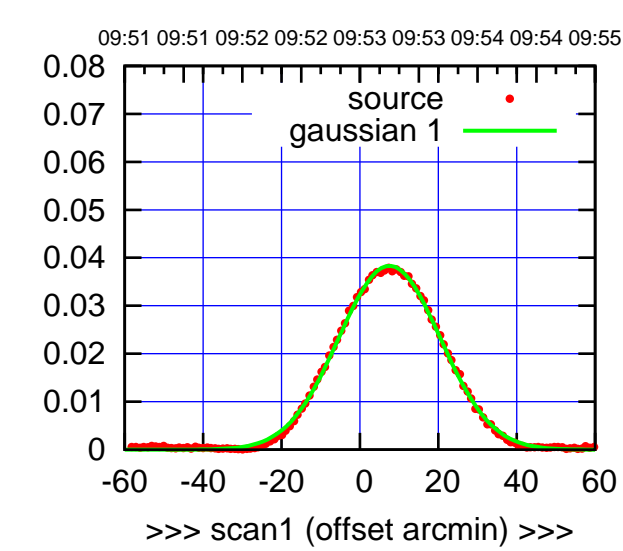

C13-175-AZ OFF= 6.9' ( 29.9')

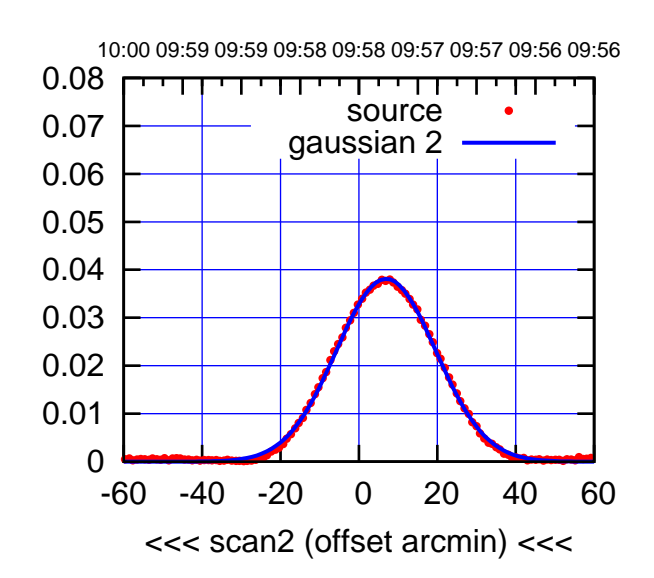

BACKLASH ERROR= 1.0'

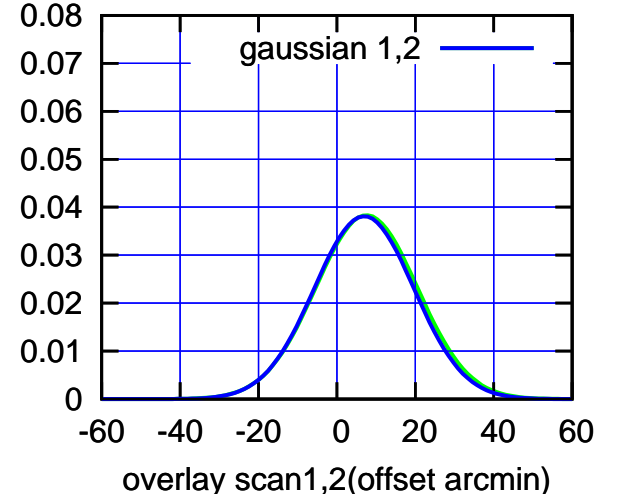

C13-130-AZ OFF= 7.3' ( 30.1')

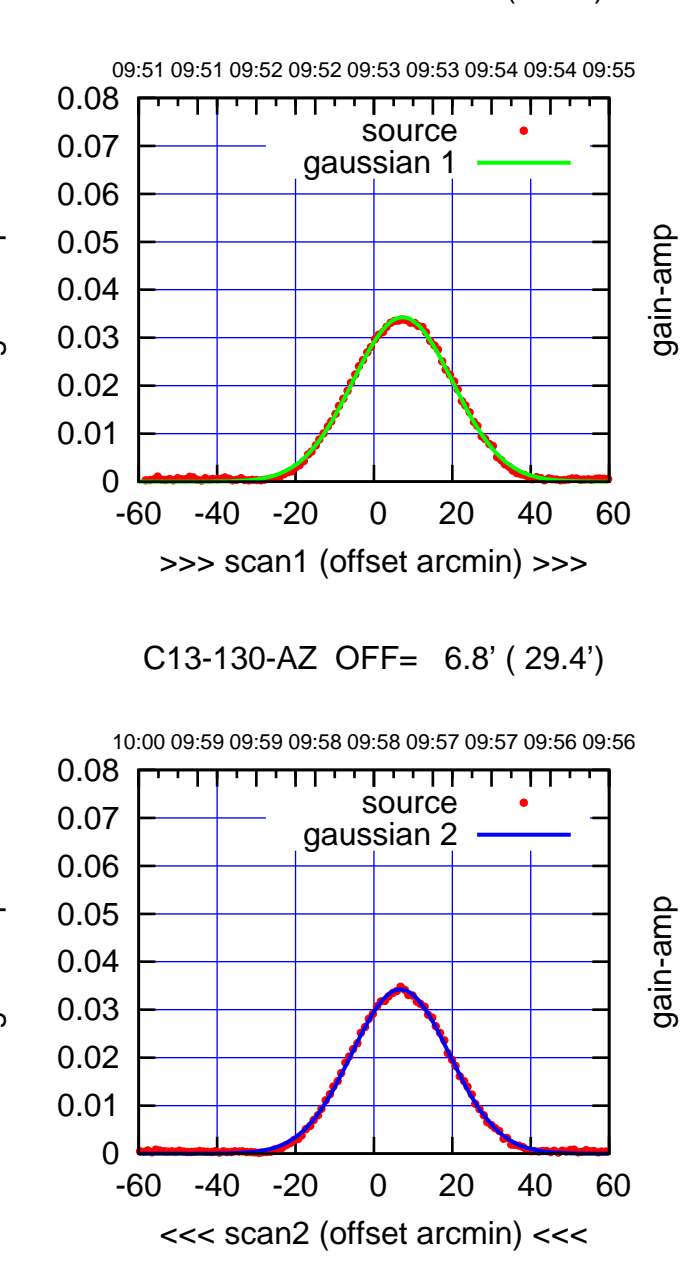

BACKLASH ERROR= 0.7'

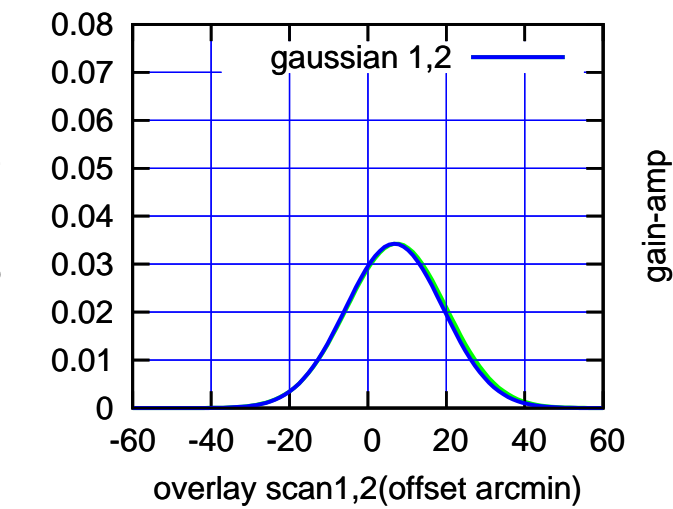

gain-amp

gain-amp

(1371 MHz.) (1371 MHz.)

(-30'/m) 18Jul2017 09:58:00

 $(-30'/m)$  18Jul2017 09:58:00

(+30'/m) 18Jul2017 09:53:00

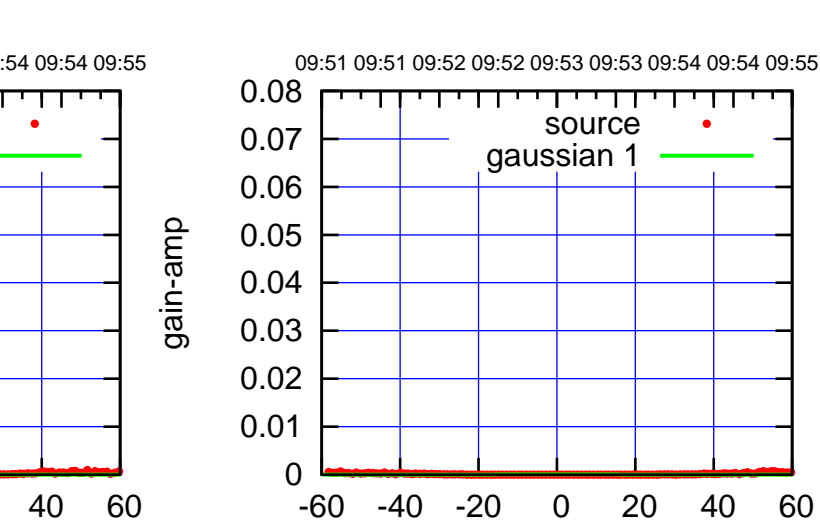

>>> scan1 (offset arcmin) >>>

C14-175-AZ OFF= 0.0' ( 42.4')

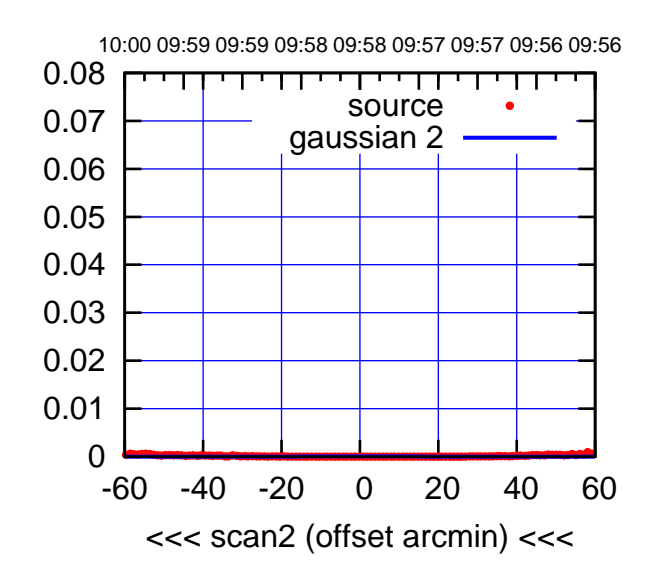

BACKLASH ERROR= 0.0'

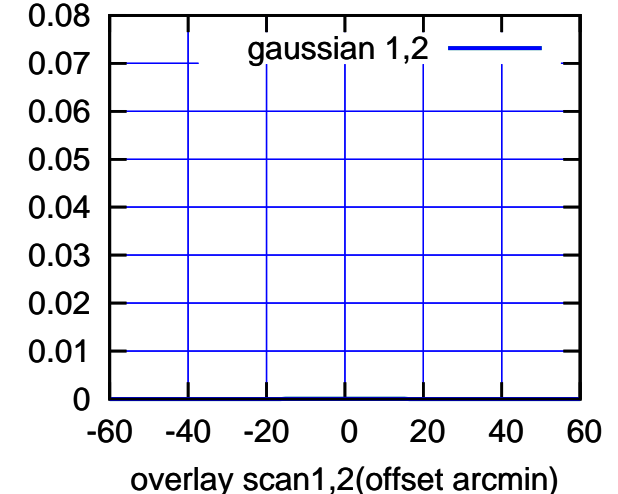

C14-130-AZ OFF= 0.0' ( 42.4')

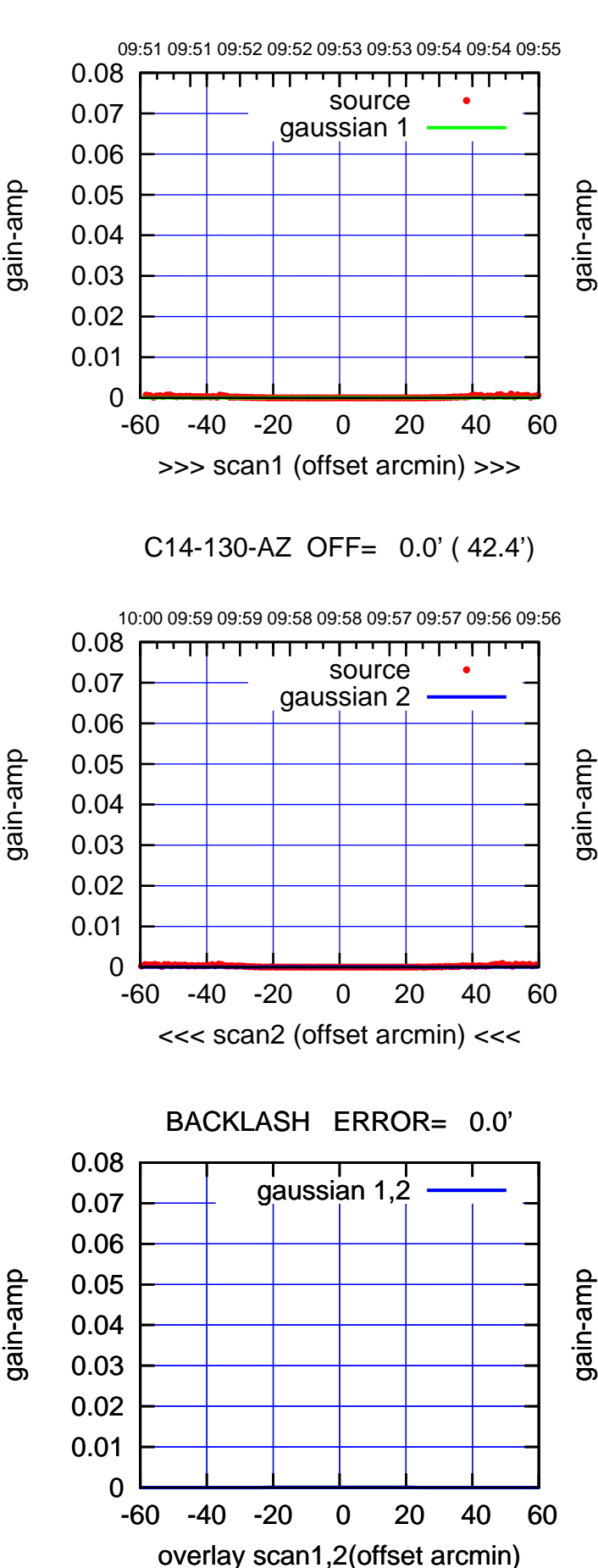

(-30'/m) 18Jul2017 09:58:00

 $(-30'/m)$  18Jul2017 09:58:00

(1371 MHz.)

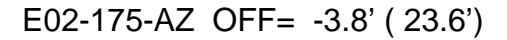

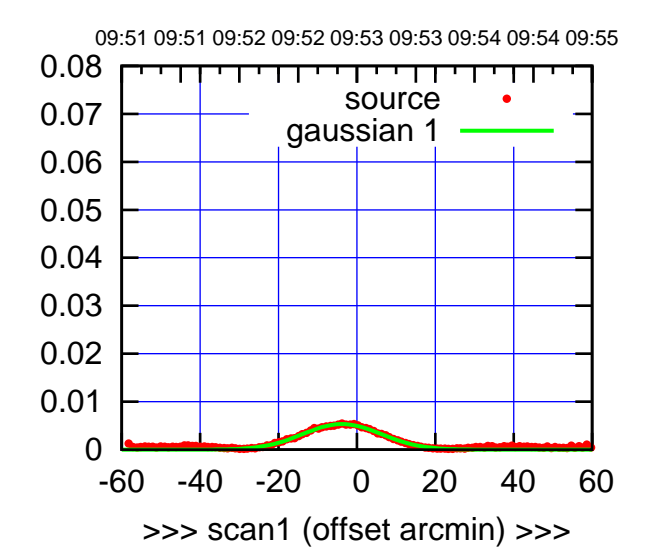

E02-175-AZ OFF= -4.6' ( 24.3')

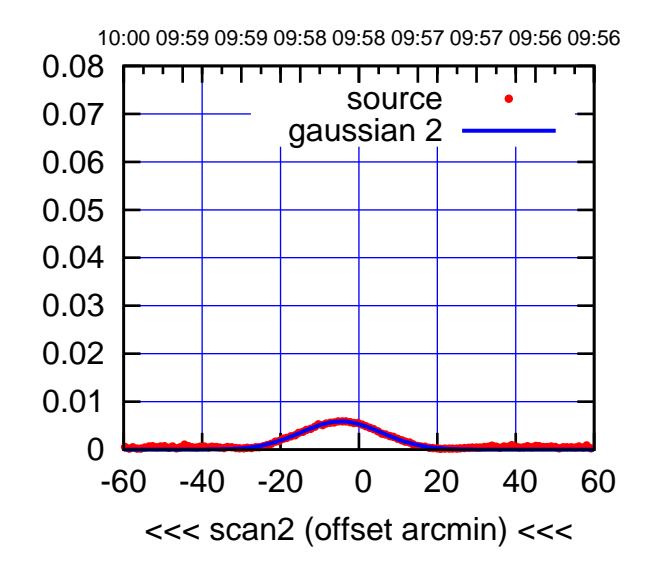

BACKLASH ERROR= 1.1'

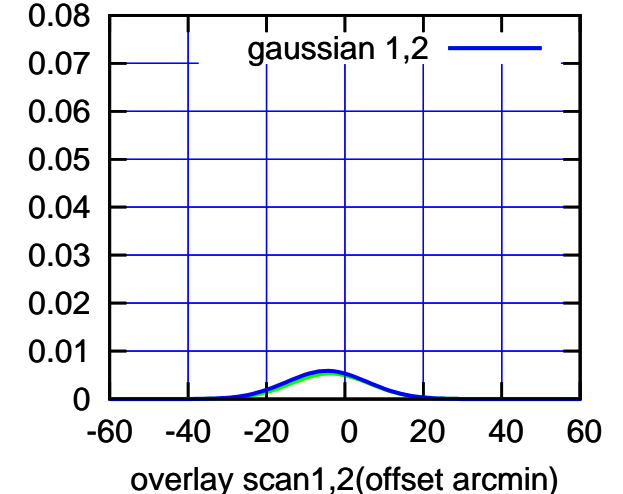

E02-130-AZ OFF= -3.9' ( 23.5') 09:51 09:51 09:52 09:52 09:53 09:53 09:54 09:54 09:55 0.08 ,,,,,,,,,,,, source 0.07 gaussian 1 0.06 0.05 0.04 0.03 0.02 0.01 0 -60 -40 -20 0 20 40 60 >>> scan1 (offset arcmin) >>>

gain-amp

E02-130-AZ OFF= -4.6' ( 23.5')

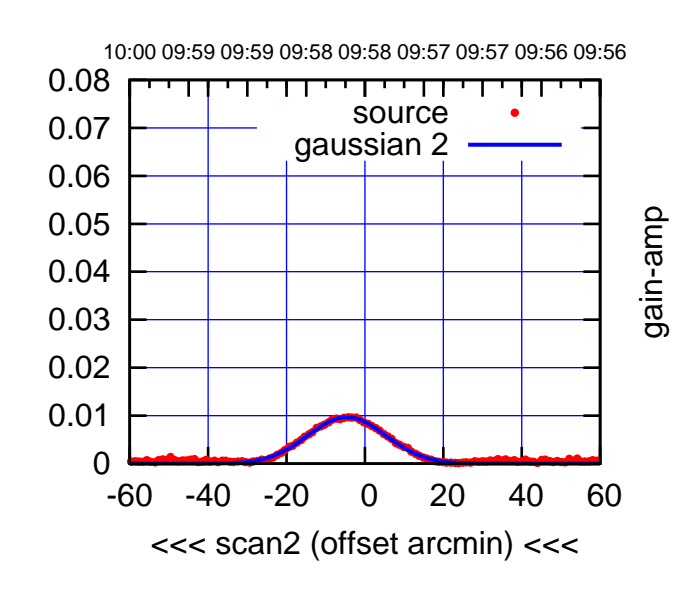

BACKLASH ERROR= 1.0'

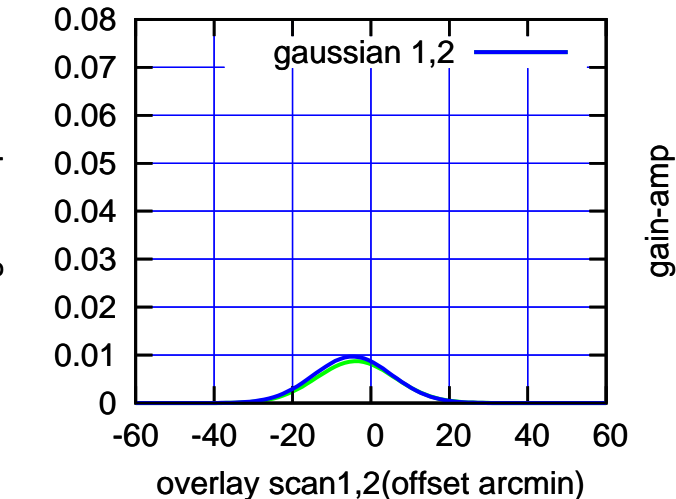

gain-amp

(1371 MHz.) (1371 MHz.)

(-30'/m) 18Jul2017 09:58:00

 $(-30'/m)$  18Jul2017 09:58:00

(+30'/m) 18Jul2017 09:53:00

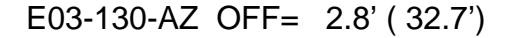

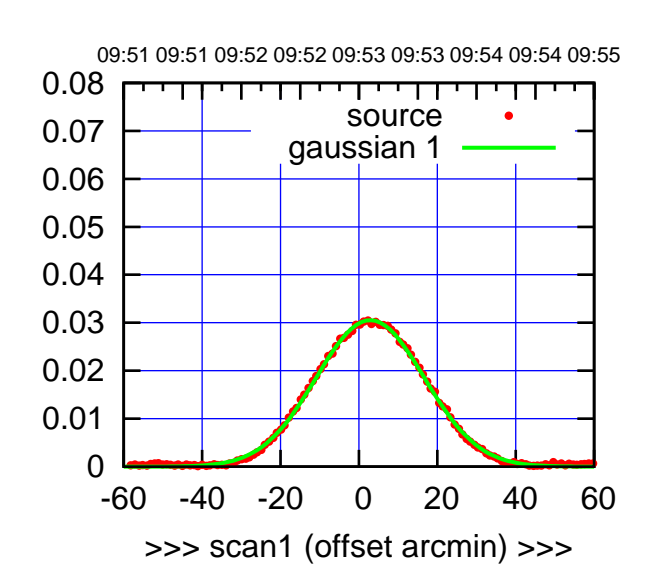

E03-175-AZ OFF= 2.6' ( 31.8')

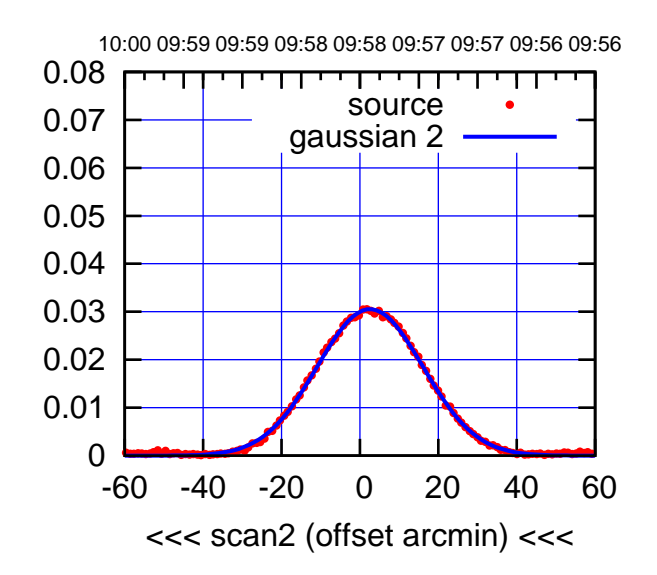

BACKLASH ERROR= 0.4'

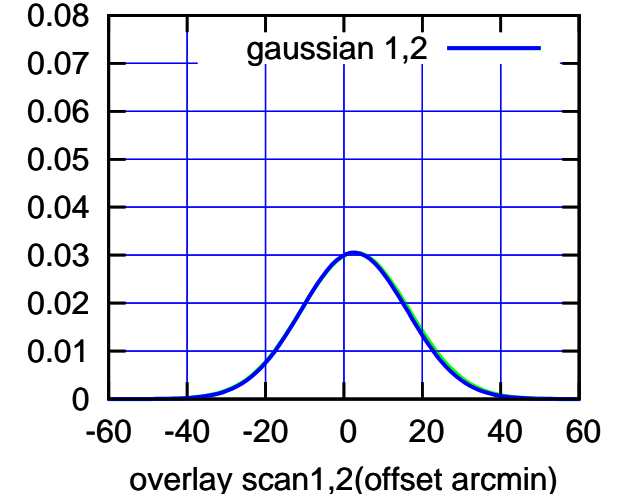

09:51 09:51 09:52 09:52 09:53 09:53 09:54 09:54 09:55 0.08 गाणा source 0.07 gaussian 1 0.06 gain-amp 0.05 0.04 0.03 0.02 0.01 0 -60 -40 -20 0 20 40 60 >>> scan1 (offset arcmin) >>>

E03-130-AZ OFF= 2.5' ( 32.2')

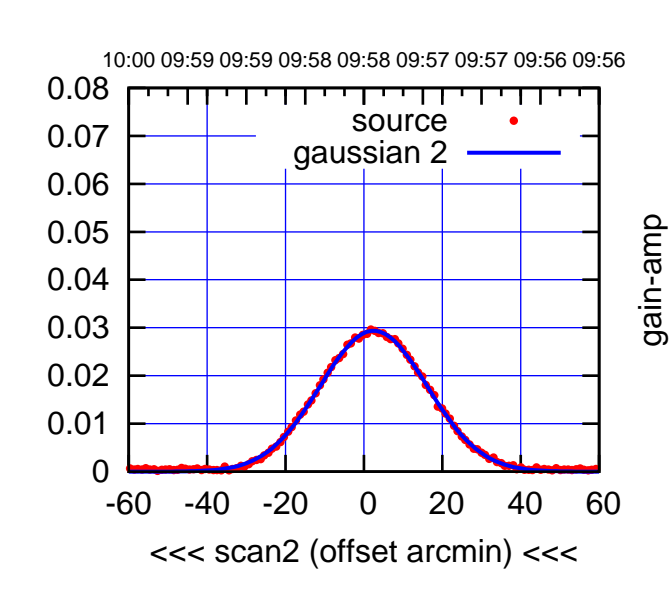

BACKLASH ERROR= 0.4'

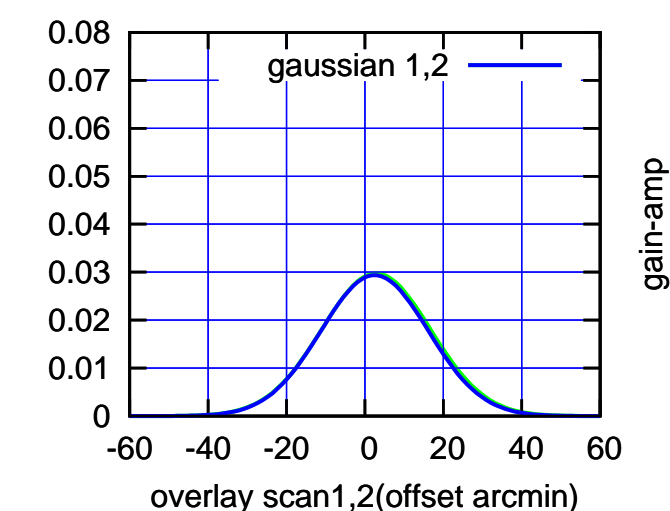

gain-amp

(-30'/m) 18Jul2017 09:58:00

 $(-30'/m)$  18Jul2017 09:58:00

(+30'/m) 18Jul2017 09:53:00

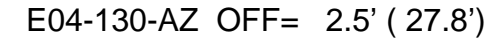

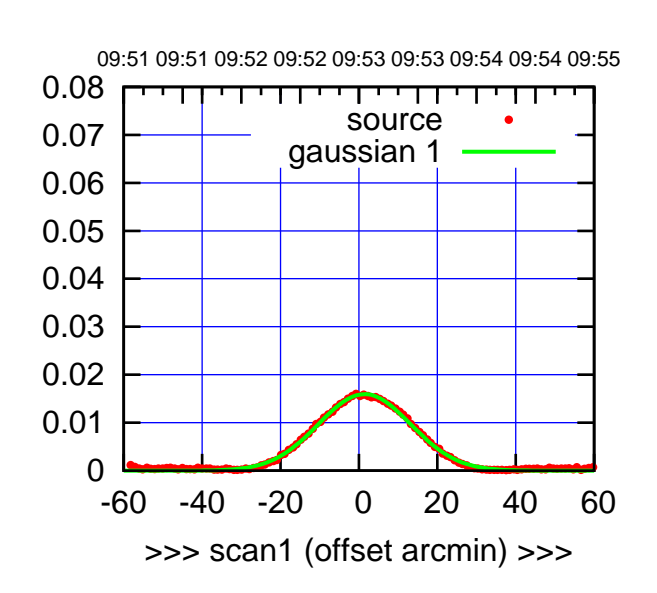

E04-175-AZ OFF= 1.0' ( 27.3')

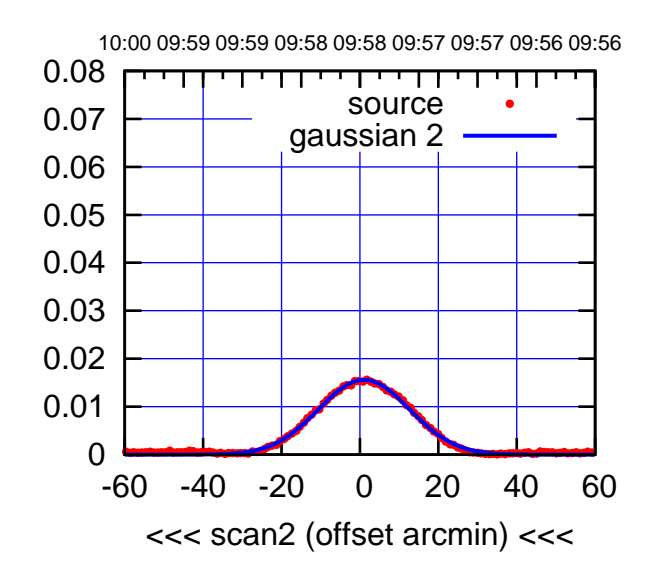

BACKLASH ERROR= 0.5' gaussian 1,2

0.08

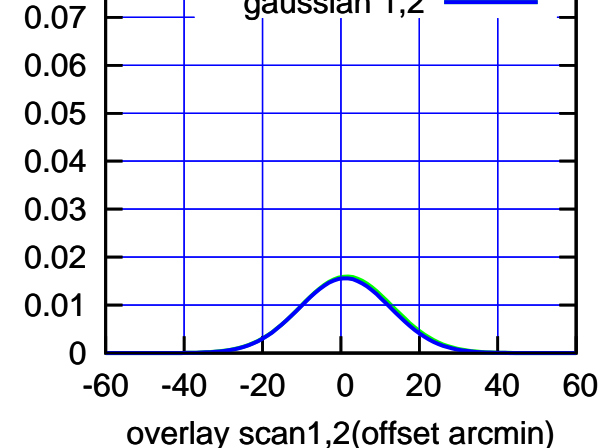

09:51 09:51 09:52 09:52 09:53 09:53 09:54 09:54 09:55 0.08 TT TT TT source 0.07 gaussian 1 0.06 gain-amp 0.05 0.04 0.03 0.02 0.01 0 -60 -40 -20 0 20 40 60 >>> scan1 (offset arcmin) >>>

E04-130-AZ OFF= 2.0' ( 27.4')

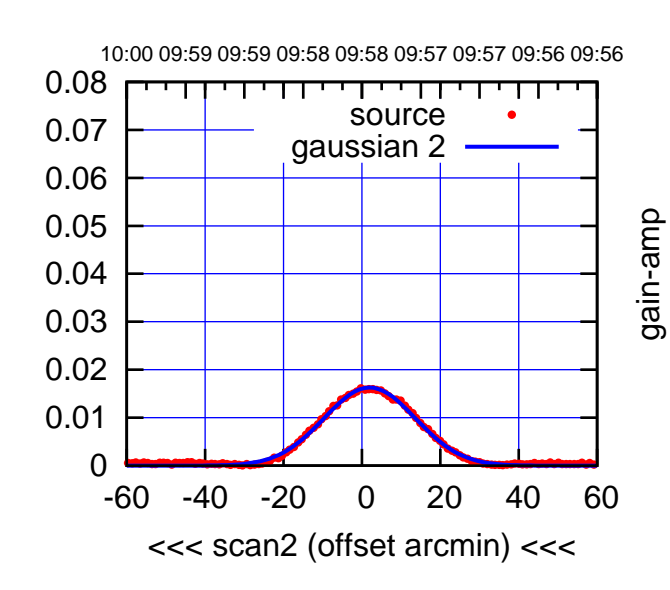

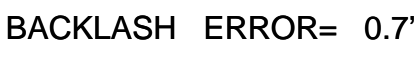

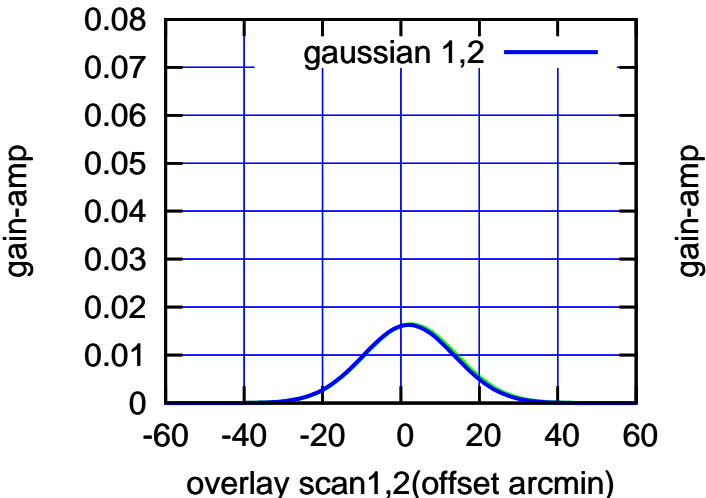

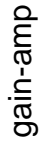

(-30'/m) 18Jul2017 09:58:00

 $(-30'/m)$  18Jul2017 09:58:00

(+30'/m) 18Jul2017 09:53:00

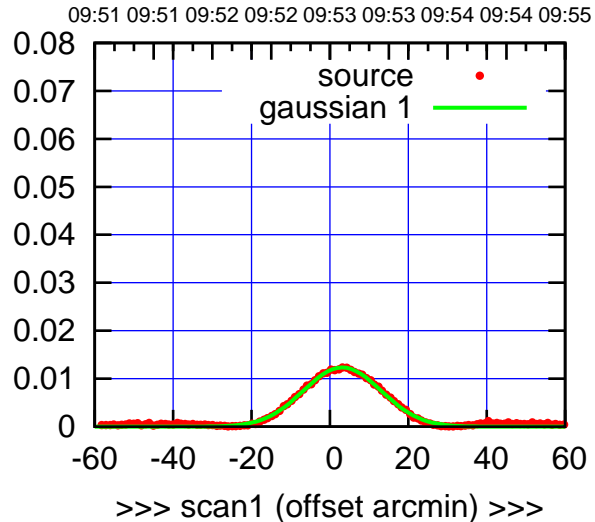

E05-175-AZ OFF= 2.7' ( 23.2')

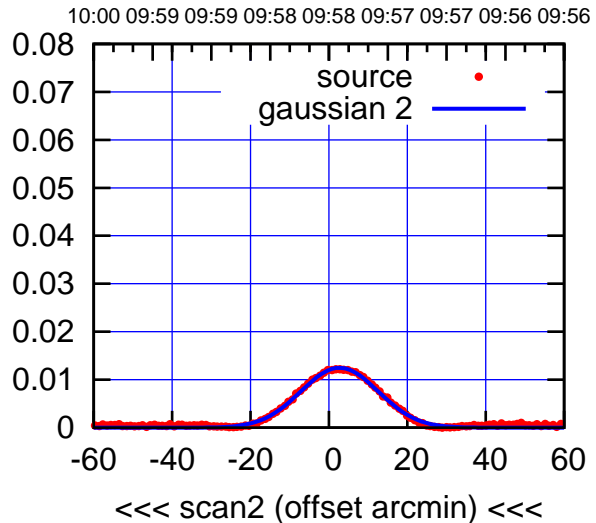

BACKLASH ERROR= 0.7'

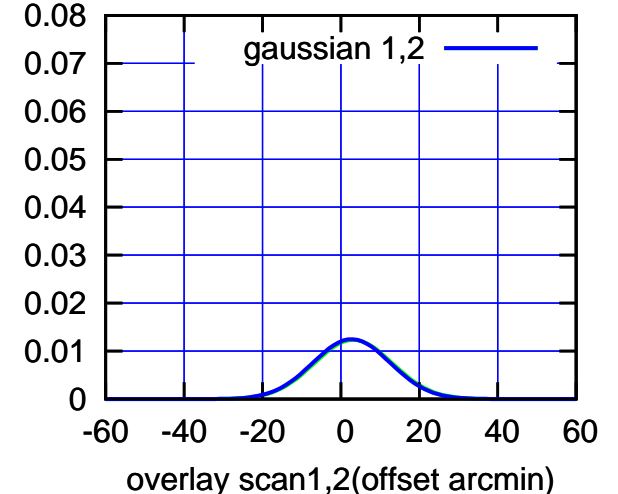

E05-130-AZ OFF= 3.2' ( 23.6')

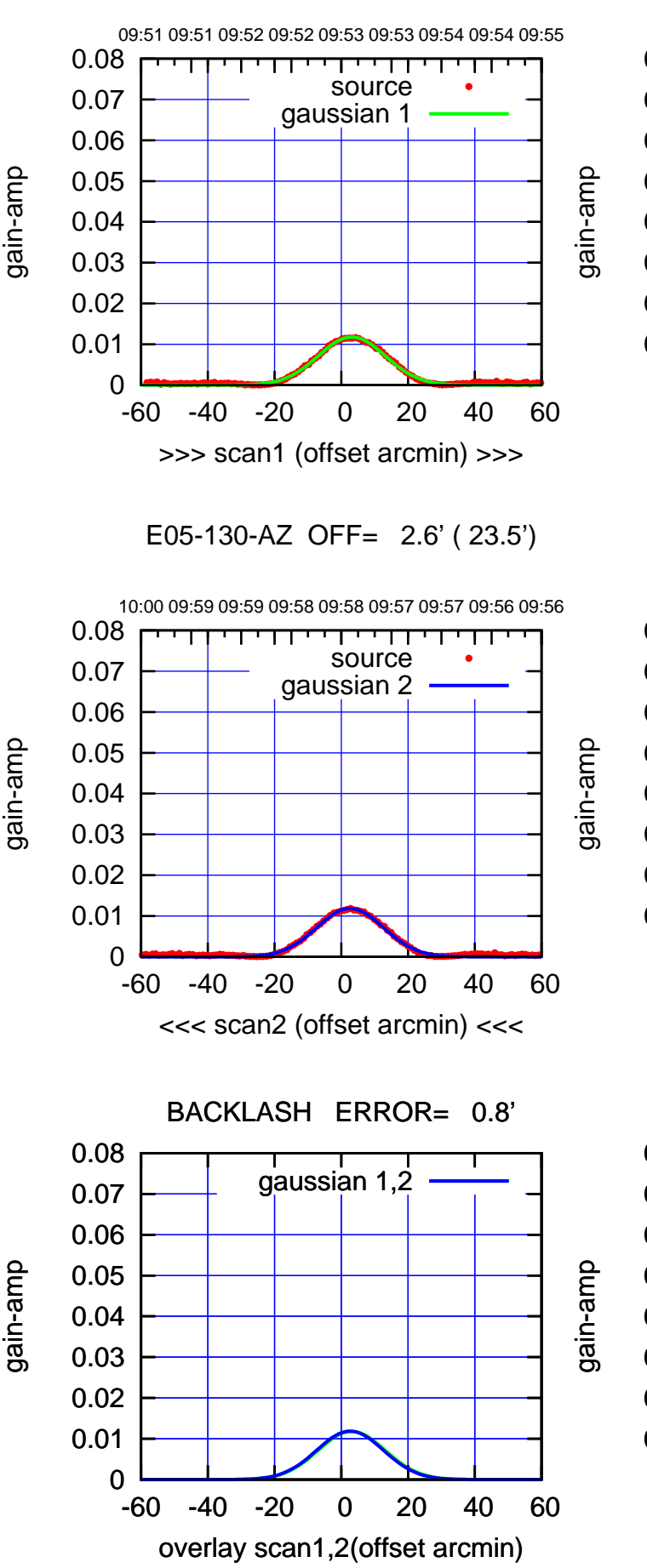

(-30'/m) 18Jul2017 09:58:00

 $(-30'/m)$  18Jul2017 09:58:00

(1371 MHz.)

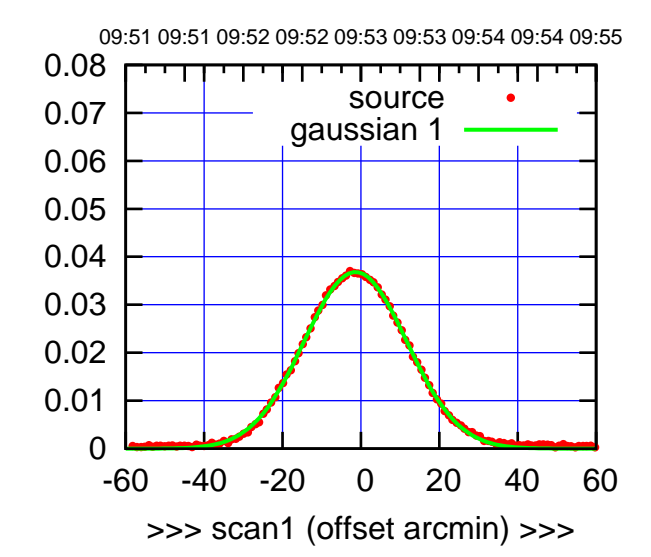

E06-175-AZ OFF= -2.1' ( 30.5')

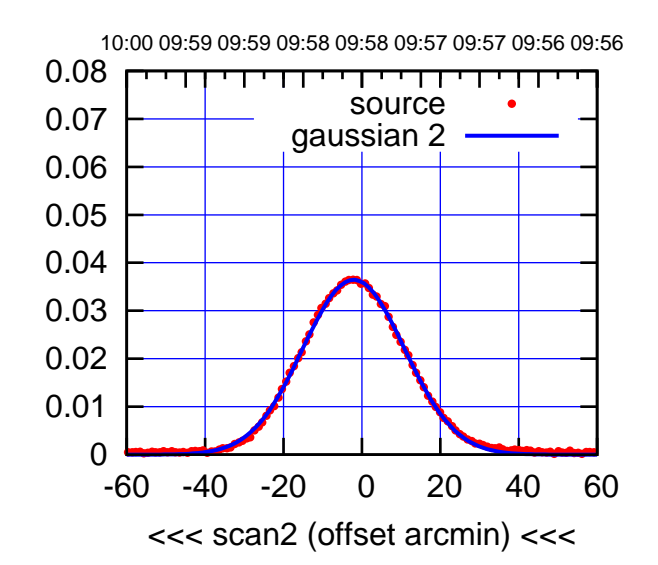

 0.01 0.02 0.03 0.04 0.05 0.06 0.07 0.08 BACKLASH ERROR= 1.0' gaussian 1,2

-60 -40 -20 0 20 40 60

overlay scan1,2(offset arcmin)

0

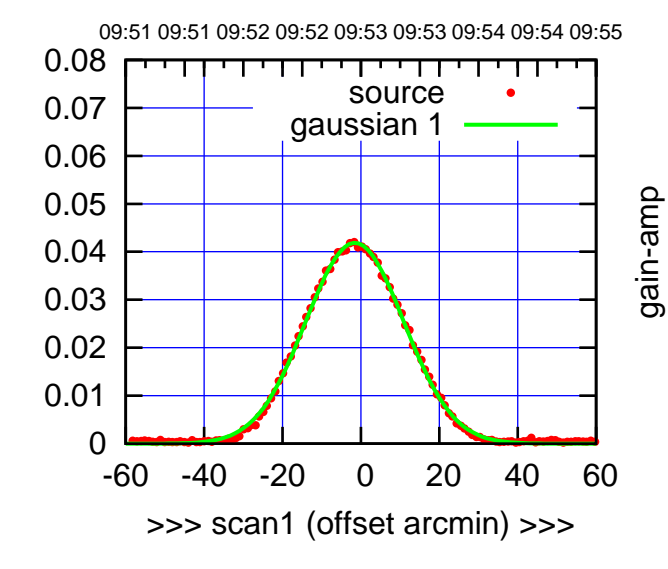

E06-130-AZ OFF= -2.3' ( 29.1')

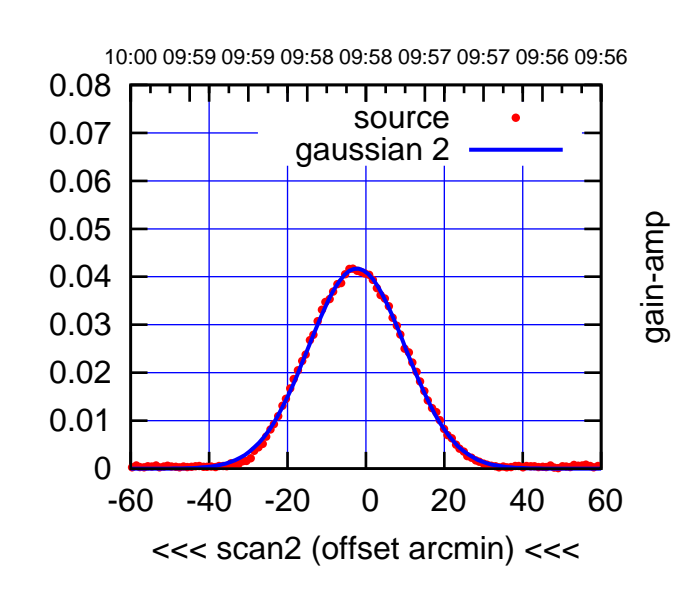

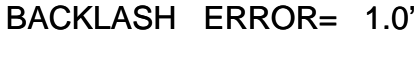

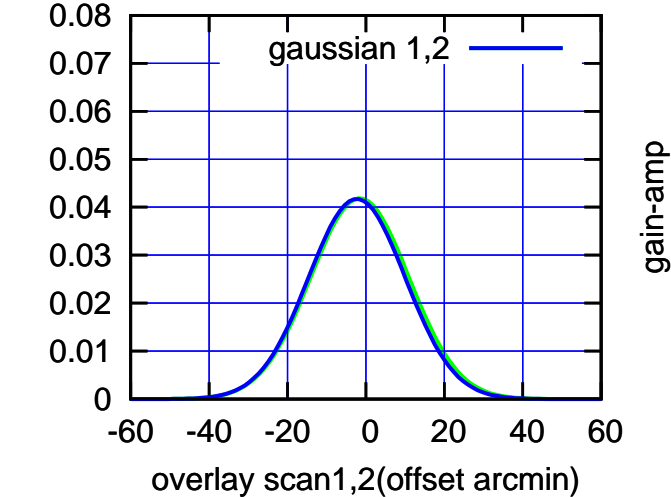

gain-amp

(-30'/m) 18Jul2017 09:58:00

 $(-30'/m)$  18Jul2017 09:58:00

(+30'/m) 18Jul2017 09:53:00

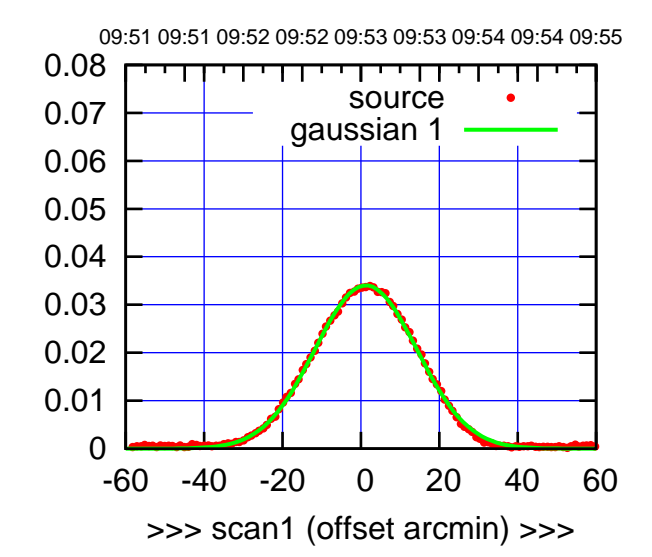

S01-175-AZ OFF= 1.5' ( 30.3')

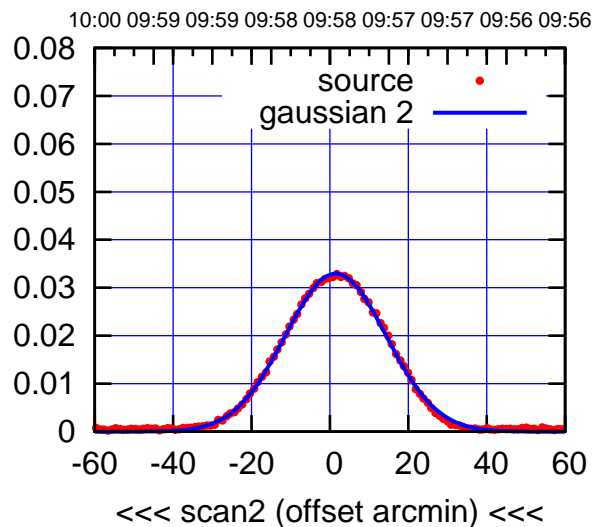

BACKLASH ERROR= 0.3'

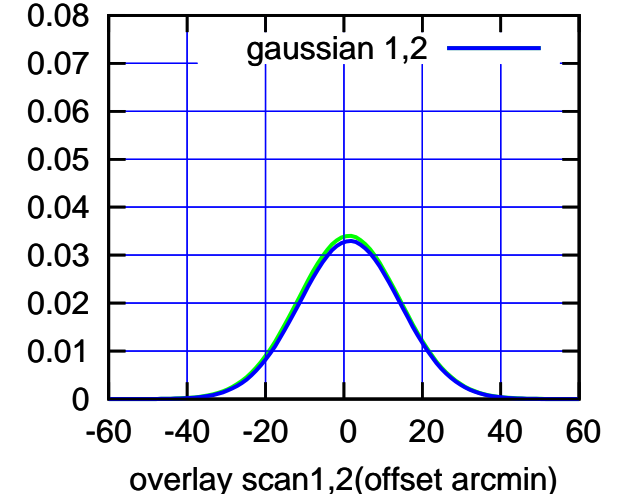

S01-130-AZ OFF= 0.7' ( 30.1')

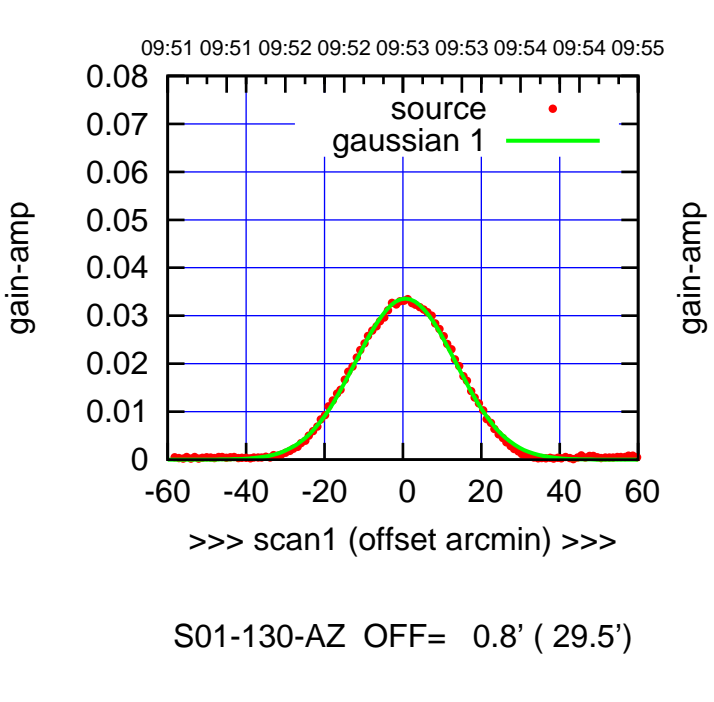

-60 -40 -20 0 20 40 60

<<< scan2 (offset arcmin) <<<

BACKLASH ERROR= 0.1'

gaussian 1,2

-60 -40 -20 0 20 40 60

overlay scan1,2(offset arcmin)

10:00 09:59 09:59 09:58 09:58 09:57 09:57 09:56 09:56

┬

source gaussian 2

णा

gain-amp

gain-amp

gain-amp

 0 0.01 0.02 0.03 0.04 0.05 0.06 0.07 0.08

 0 0.01 0.02 0.03 0.04 0.05 0.06 0.07 0.08

gain-amp

 $(-30'/m)$  18Jul2017 09:58:00 (-30'/m) 18Jul2017 09:58:00

(+30'/m) 18Jul2017 09:53:00

-60 -40 -20 0 20 40 60

>>> scan1 (offset arcmin) >>>

10:00 09:59 09:59 09:58 09:58 09:57 09:57 09:56 09:56

source gaussian 2

┯╍┯┯

S02-175-AZ OFF= 7.4' ( 31.3')

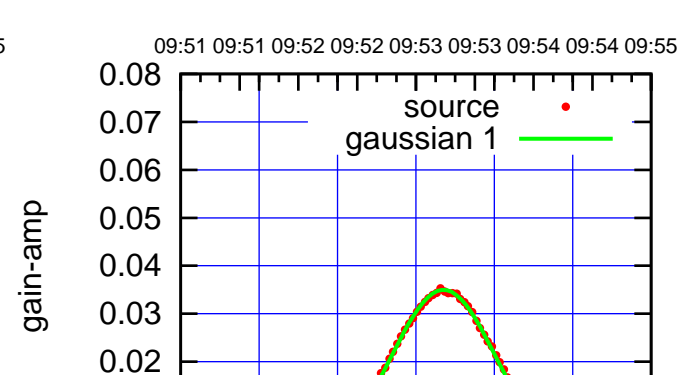

 0 0.01

 0 0.01 0.02 0.03 0.04 0.05 0.06 0.07 0.08

S02-130-AZ OFF= 6.9' ( 30.6')

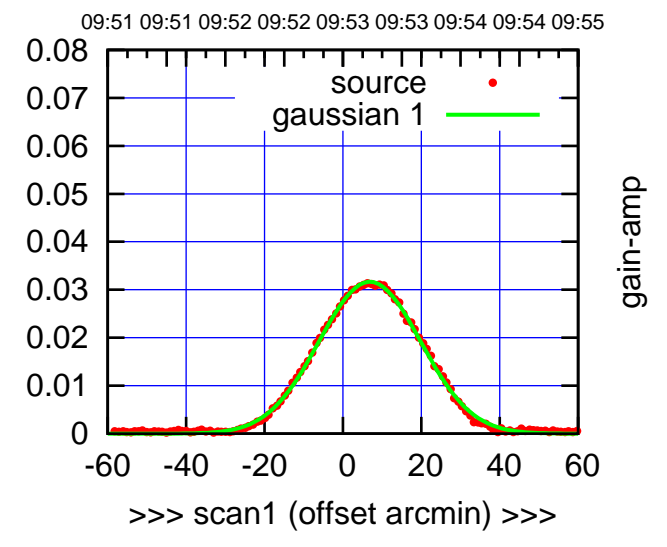

S02-130-AZ OFF= 7.3' ( 30.5')

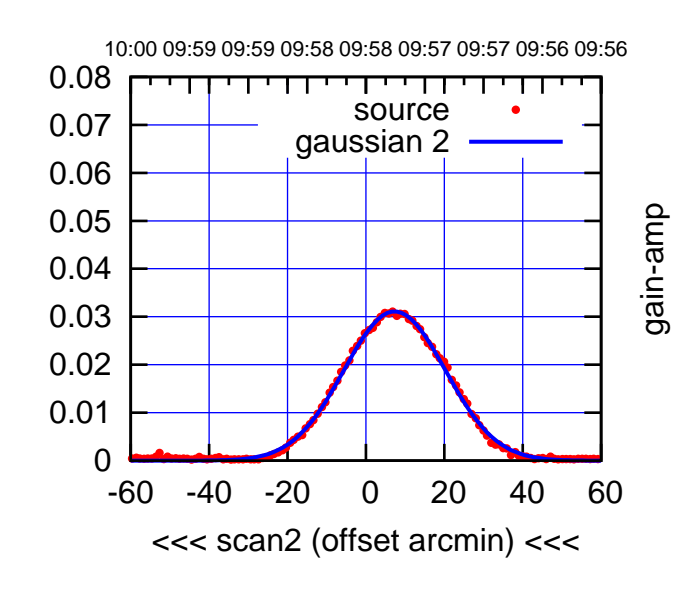

BACKLASH ERROR= 0.5'

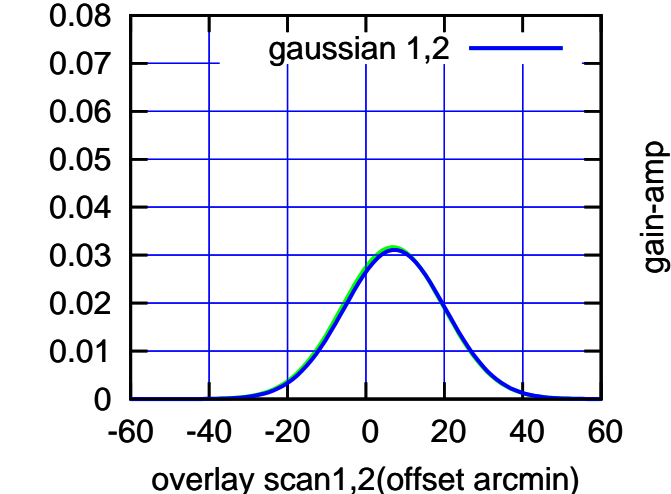

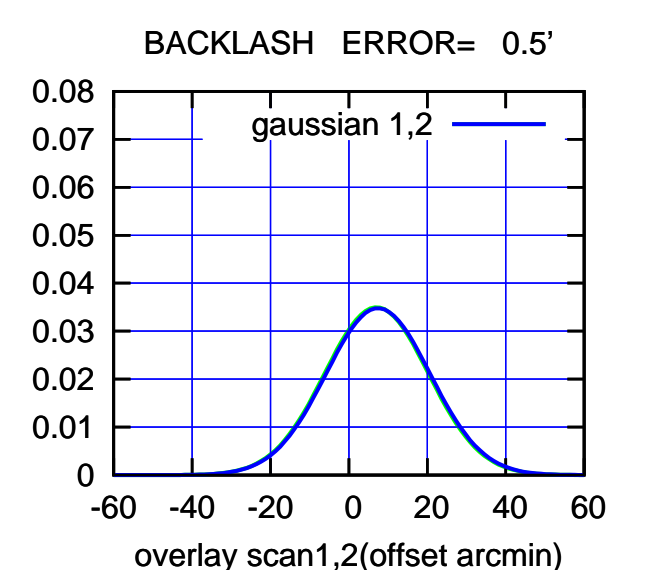

-60 -40 -20 0 20 40 60

<<< scan2 (offset arcmin) <<<

 $(-30'/m)$  18Jul2017 09:58:00 (-30'/m) 18Jul2017 09:58:00

gain-amp

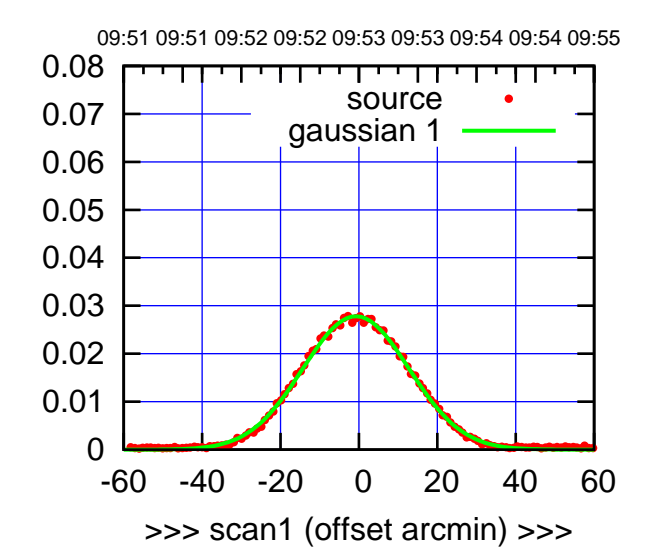

(+30'/m) 18Jul2017 09:53:00

(+30'/m) 18Jul2017 09:53:00

(-30'/m) 18Jul2017 09:58:00

 $(-30'/m)$  18Jul2017 09:58:00

(1371 MHz.)

(1371 MHz.)

S03-175-AZ OFF= -1.4' ( 31.3')

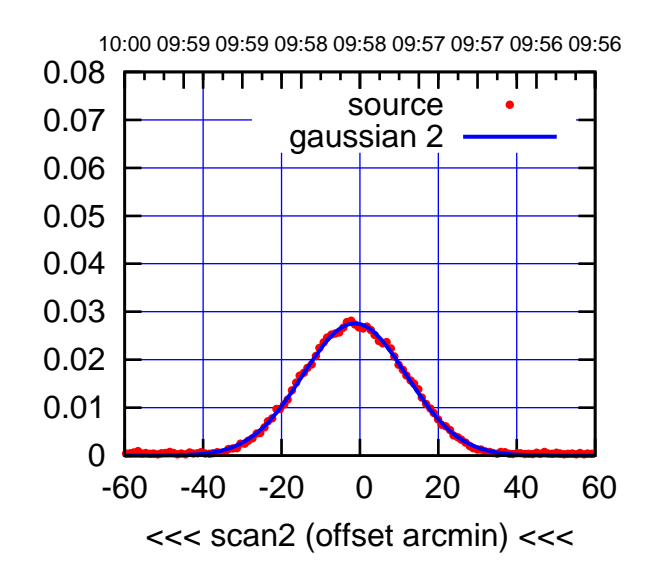

 0 0.01 0.02 0.03 0.04 0.05 0.06 0.07 0.08 -60 -40 -20 0 20 40 60 BACKLASH ERROR= 0.8' gaussian 1,2

overlay scan1,2(offset arcmin)

S03-130-AZ OFF= -0.8' ( 31.0')

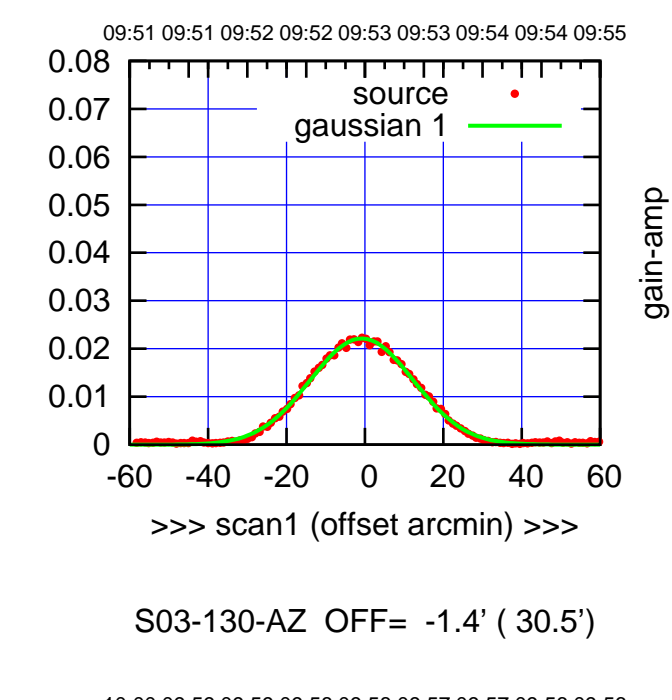

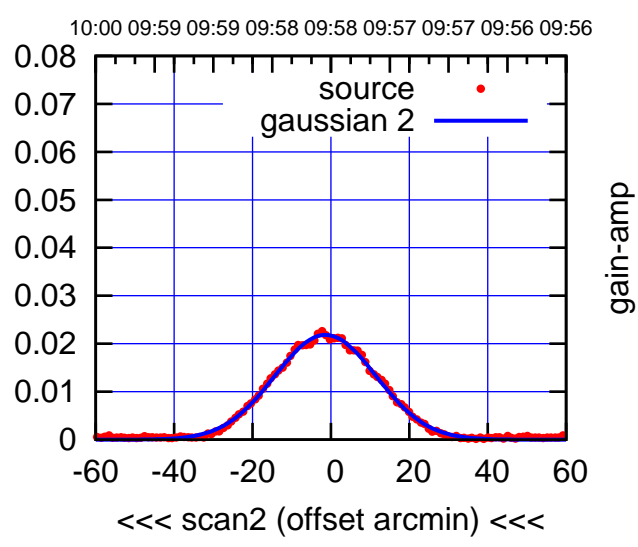

BACKLASH ERROR= 0.8'

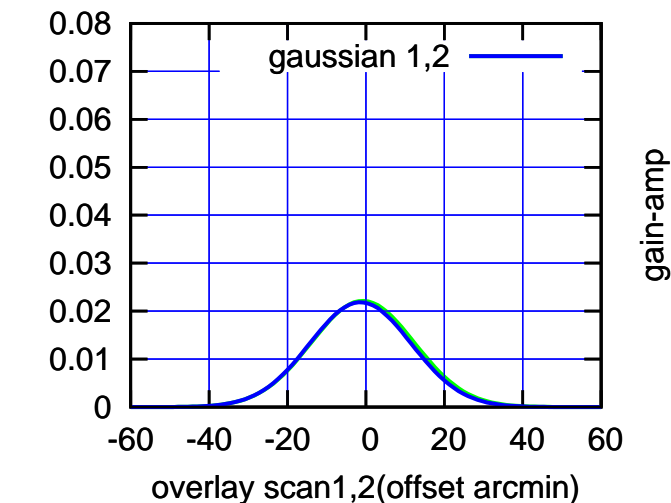

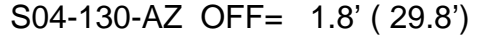

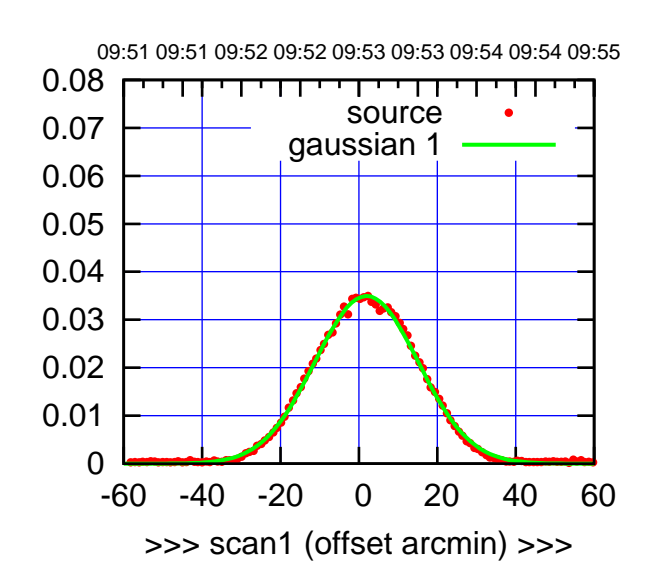

S04-175-AZ OFF= 1.4' ( 30.5')

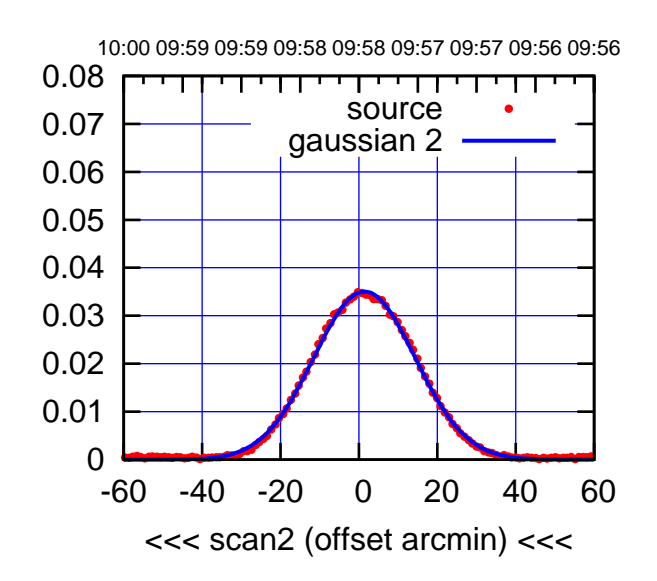

BACKLASH ERROR= 0.7'

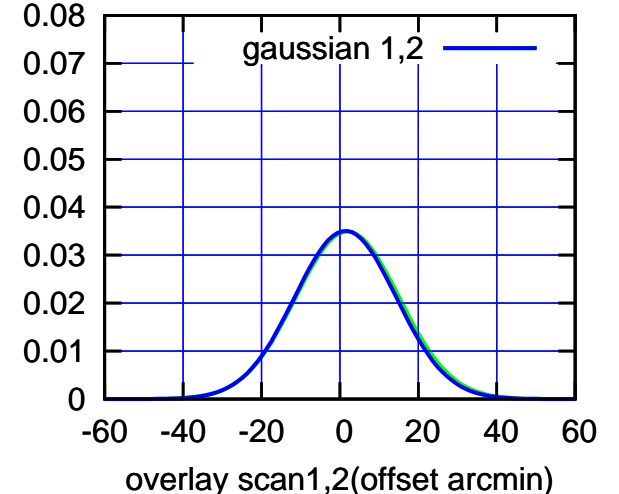

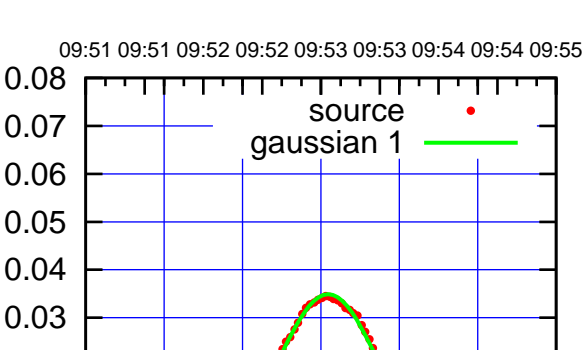

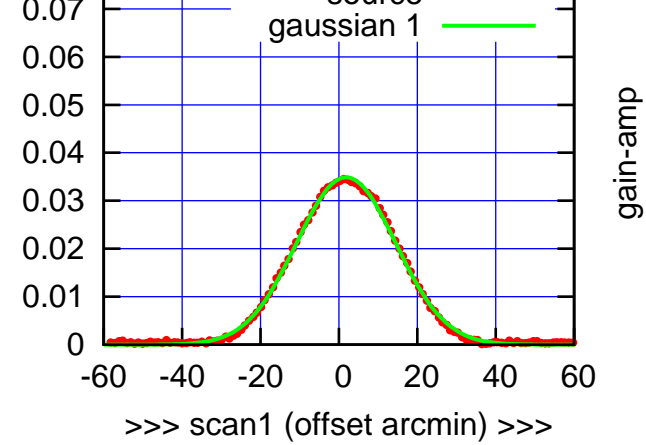

S04-130-AZ OFF= 1.4' ( 29.4')

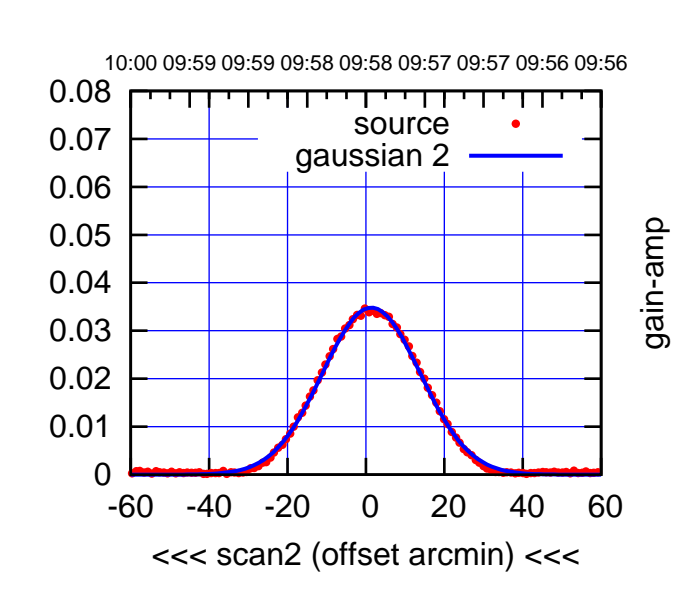

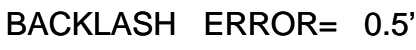

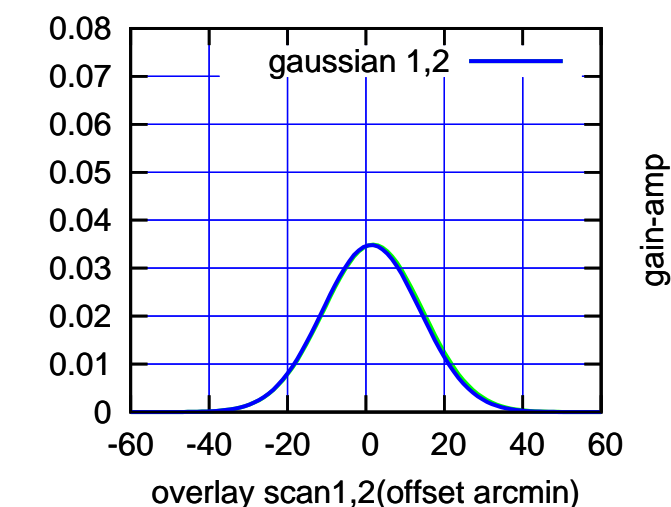

(+30'/m) 18Jul2017 09:53:00

(+30'/m) 18Jul2017 09:53:00

gain-amp

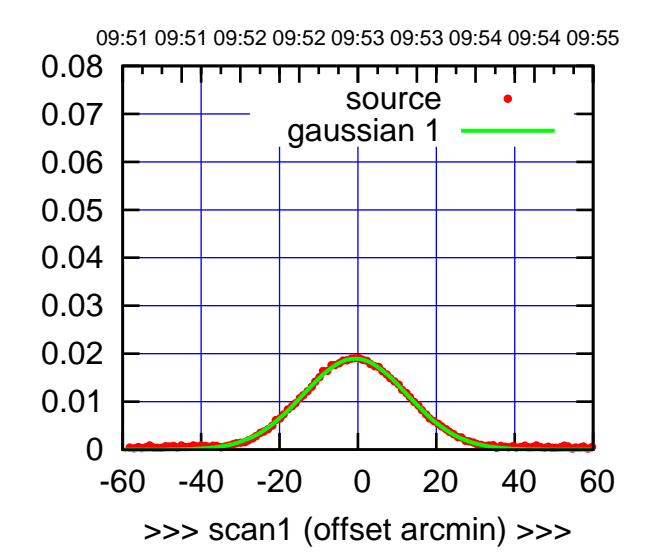

S06-175-AZ OFF= -1.1' ( 30.7')

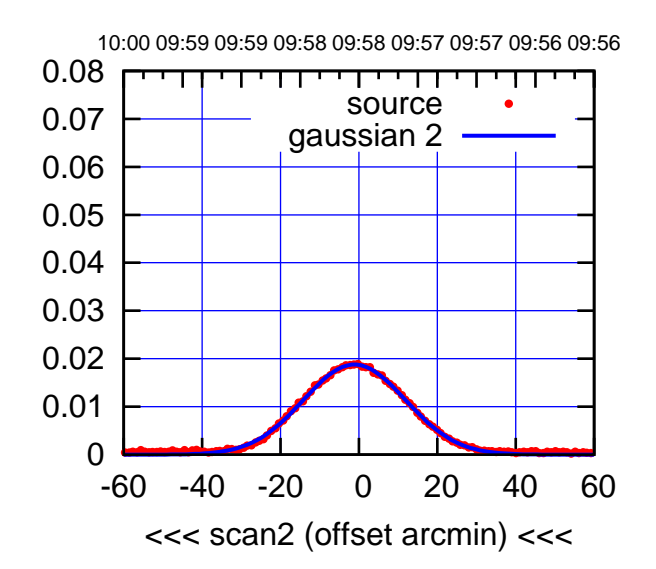

 0 0.01 0.02 0.03 0.04 0.05 0.06 0.07 0.08 BACKLASH ERROR= 0.5' gaussian 1,2

-60 -40 -20 0 20 40 60

overlay scan1,2(offset arcmin)

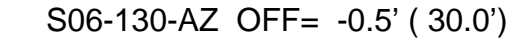

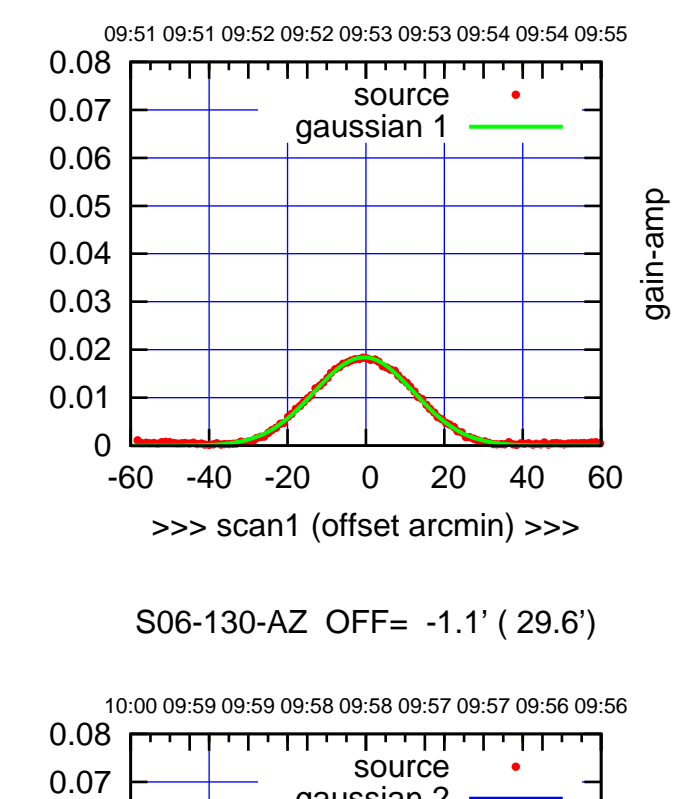

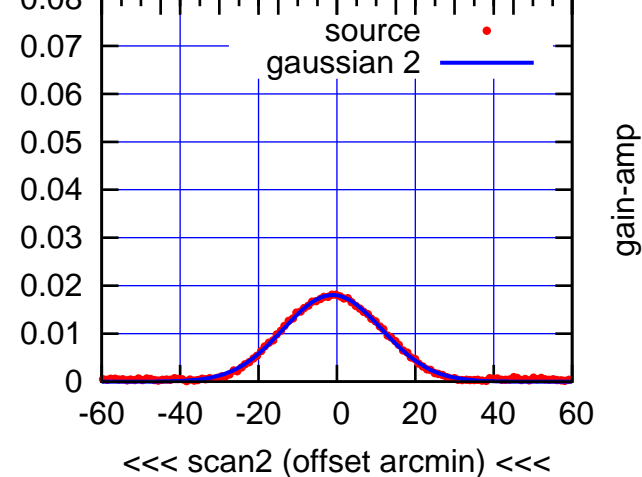

BACKLASH ERROR= 0.8'

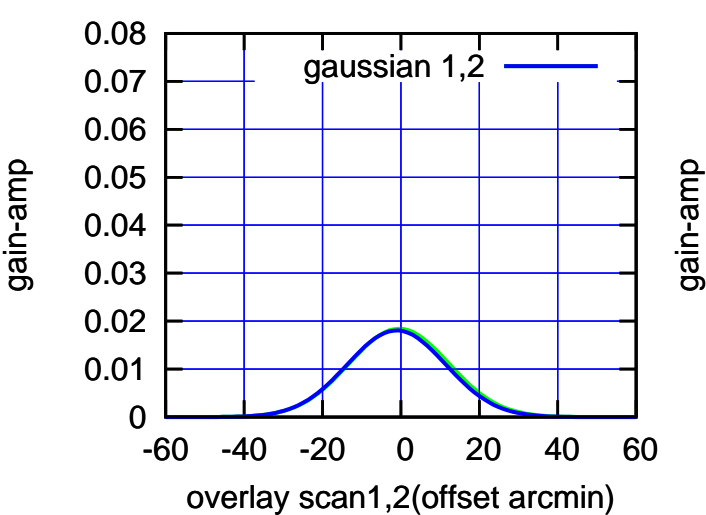

(1371 MHz.)

(1371 MHz.)

gain-amp

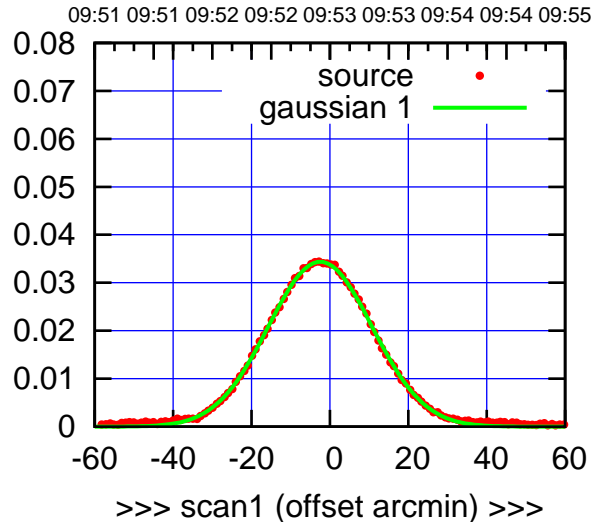

W01-175-AZ OFF= -3.0' ( 31.0')

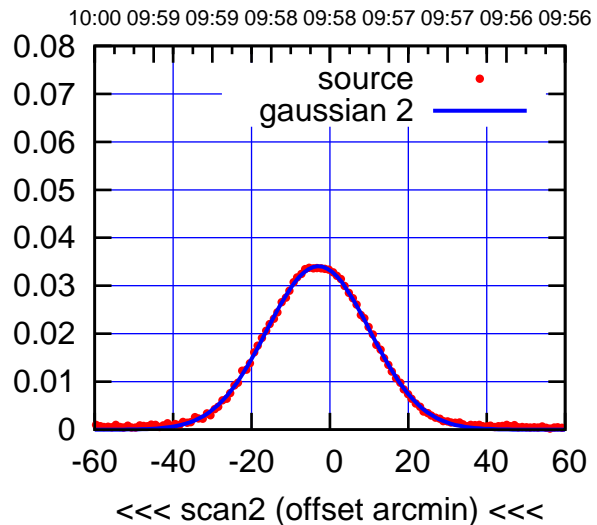

 0.03 0.04 0.05 0.06 0.07 0.08 BACKLASH ERROR= 0.7' gaussian 1,2

-60 -40 -20 0 20 40 60

overlay scan1,2(offset arcmin)

 0 0.01 0.02

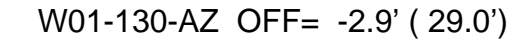

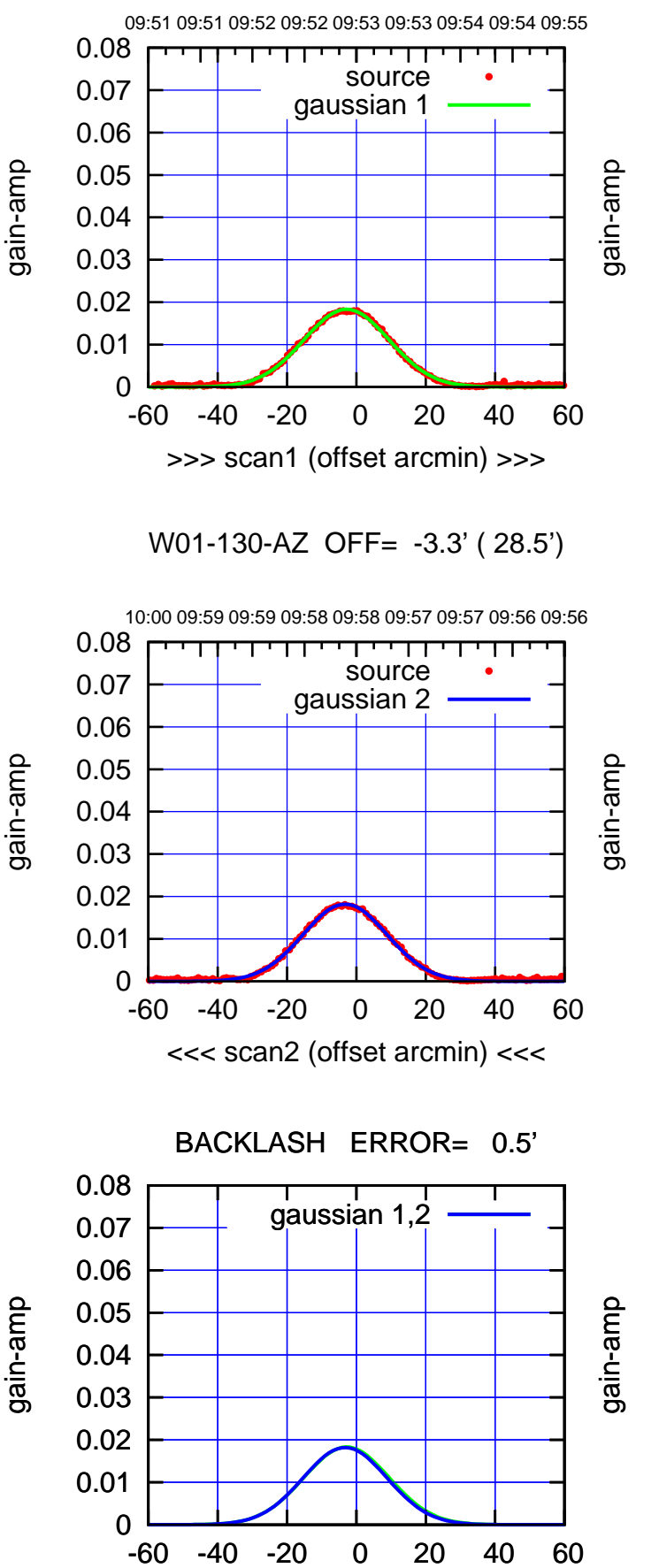

overlay scan1,2(offset arcmin)

gain-amp

gain-amp

 $(-30'/m)$  18Jul2017 09:58:00 (-30'/m) 18Jul2017 09:58:00

(1371 MHz.)

(1371 MHz.)

(+30'/m) 18Jul2017 09:53:00

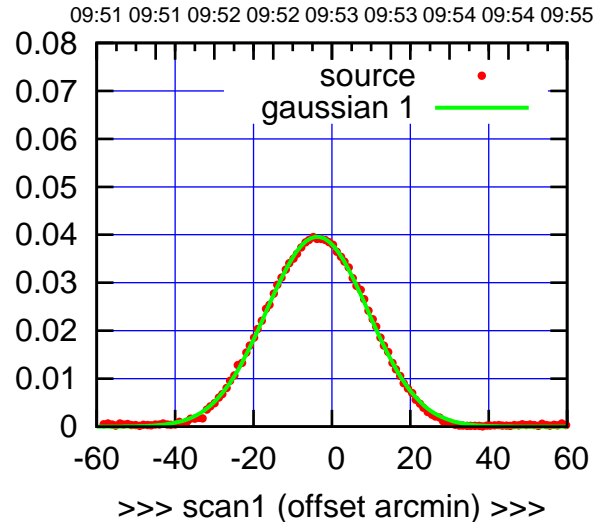

W02-175-AZ OFF= -3.3' ( 30.1')

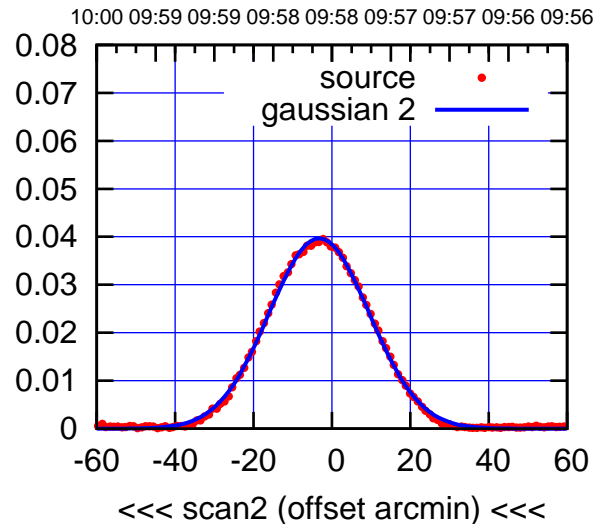

 0 0.01 0.02 0.03 0.04 0.05 0.06 0.07 0.08 -60 -40 -20 0 20 40 60 overlay scan1,2(offset arcmin) BACKLASH ERROR= 0.5' gaussian 1,2

W02-130-AZ OFF= -3.8' ( 30.6')

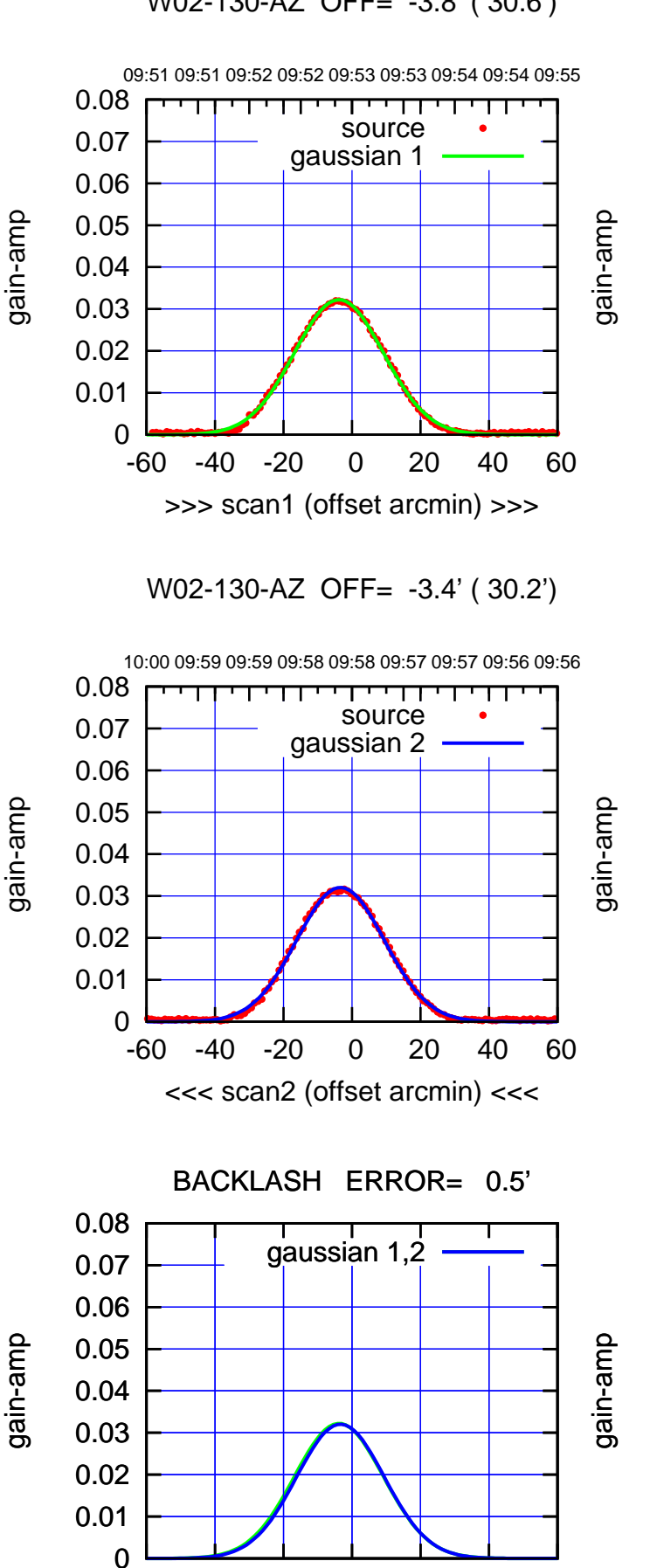

-60 -40 -20 0 20 40 60

overlay scan1,2(offset arcmin)

 $(-30'/m)$  18Jul2017 09:58:00 (-30'/m) 18Jul2017 09:58:00

> (1371 MHz.) (1371 MHz.)

(+30'/m) 18Jul2017 09:53:00 (+30'/m) 18Jul2017 09:53:00

## W03-175-AZ OFF= 0.0' ( 42.4')

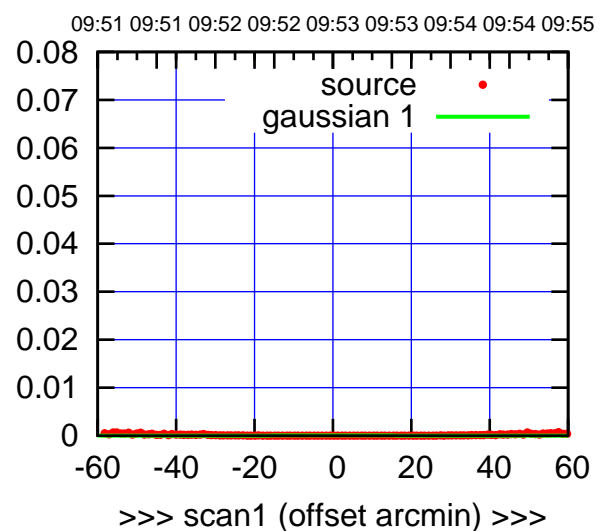

W03-175-AZ OFF= 0.0' ( 42.4')

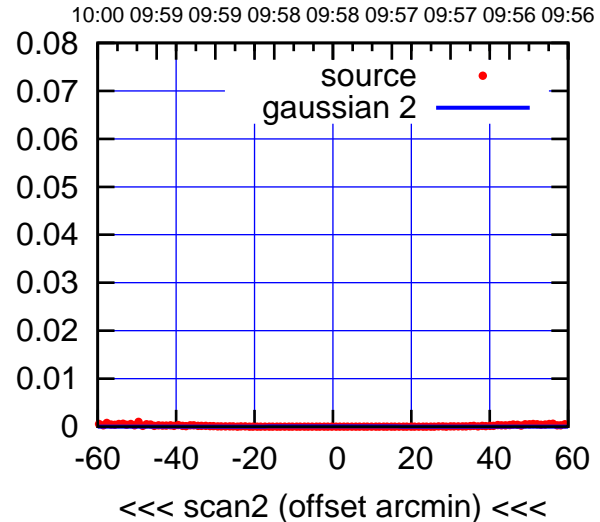

BACKLASH ERROR= 0.0'

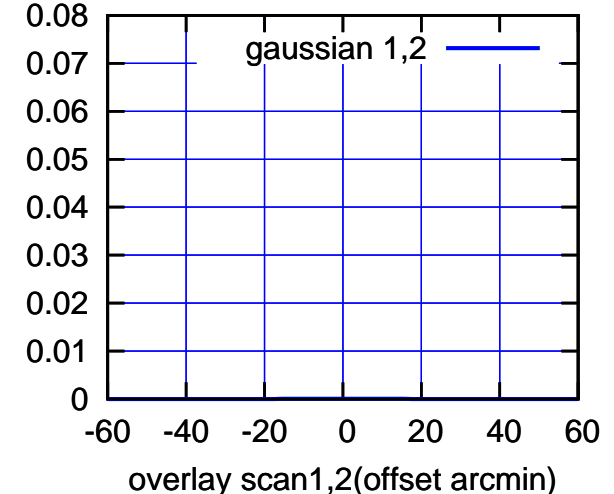

W03-130-AZ OFF= 0.0' ( 42.4')

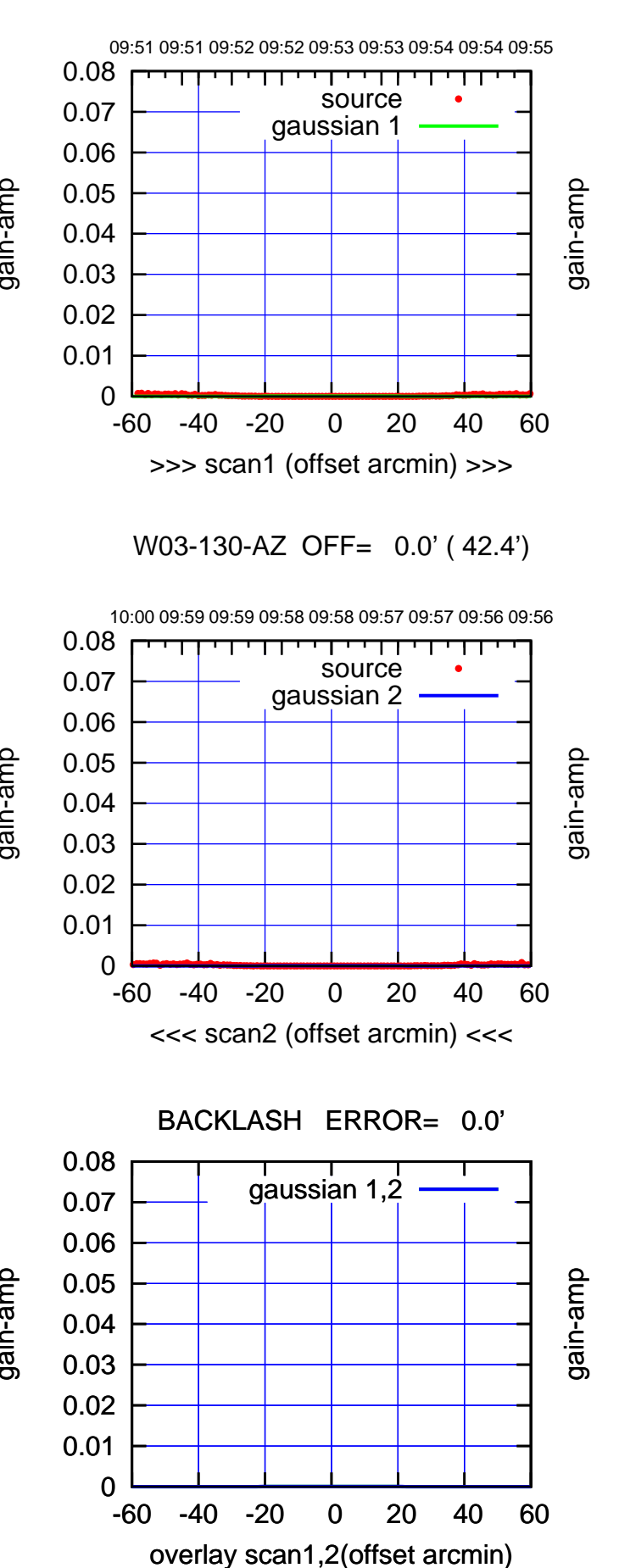

gain-amp

(-30'/m) 18Jul2017 09:58:00

 $(-30'/m)$  18Jul2017 09:58:00

(1371 MHz.)

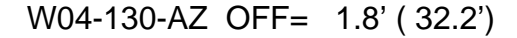

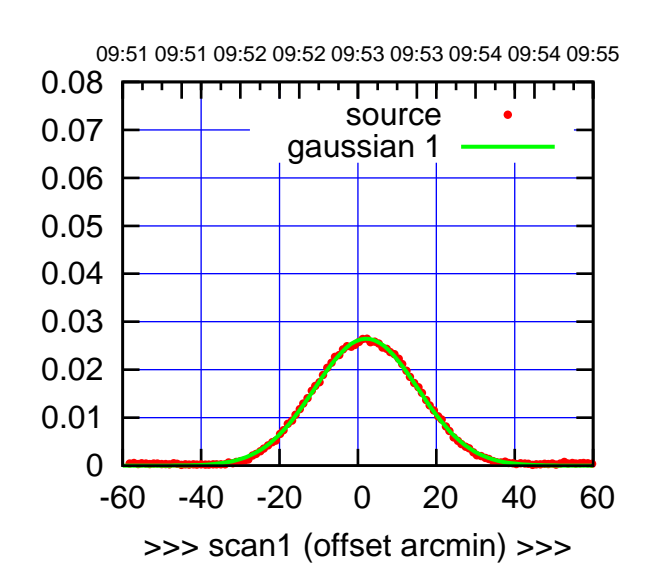

(+30'/m) 18Jul2017 09:53:00

 $(+30'/m)$  18Jul2017 09:53:00

(-30'/m) 18Jul2017 09:58:00

 $(-30'/m)$  18Jul2017 09:58:00

(1371 MHz.)

(1371 MHz.)

W04-175-AZ OFF= 1.5' ( 30.4')

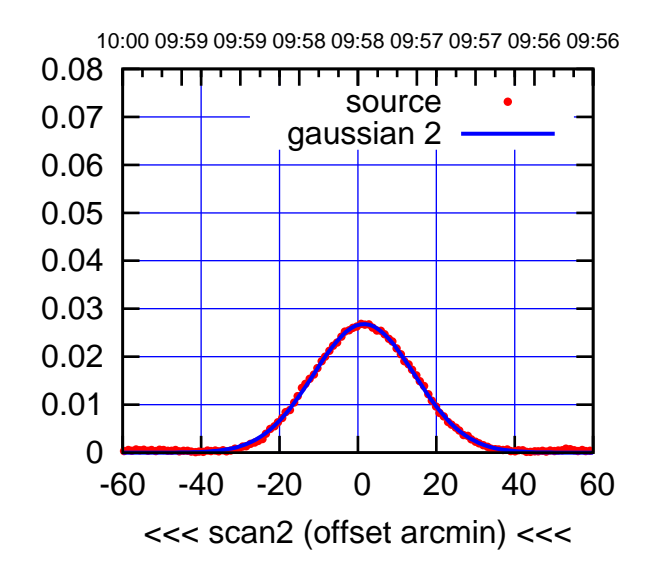

BACKLASH ERROR= 0.8'

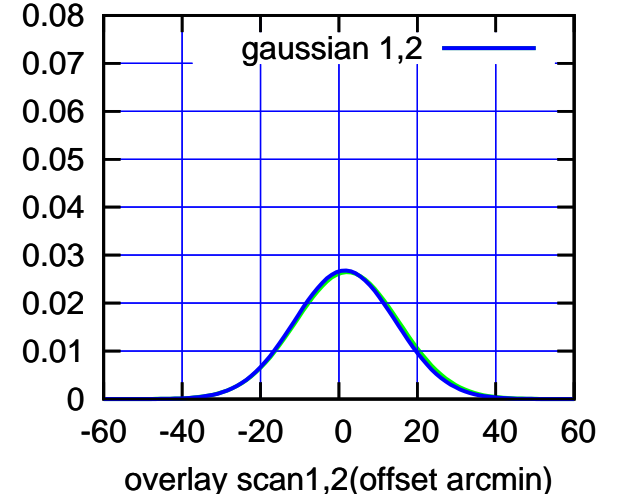

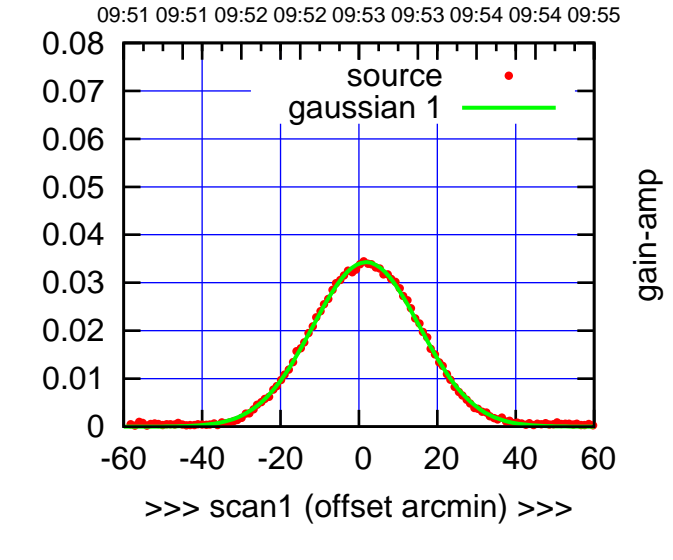

W04-130-AZ OFF= 1.4' ( 31.7')

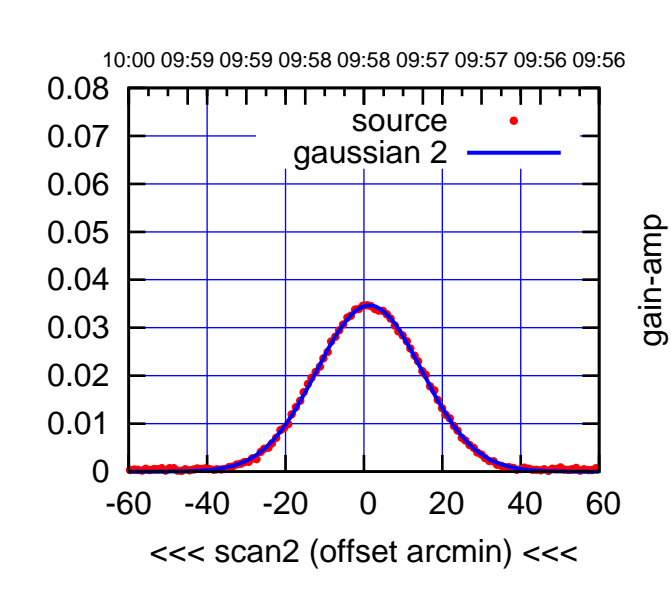

BACKLASH ERROR= 0.5'

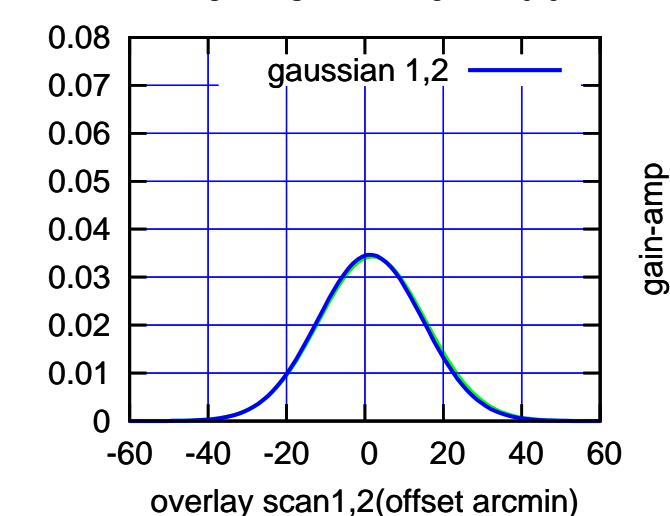

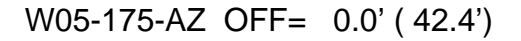

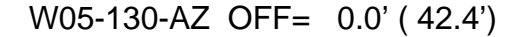

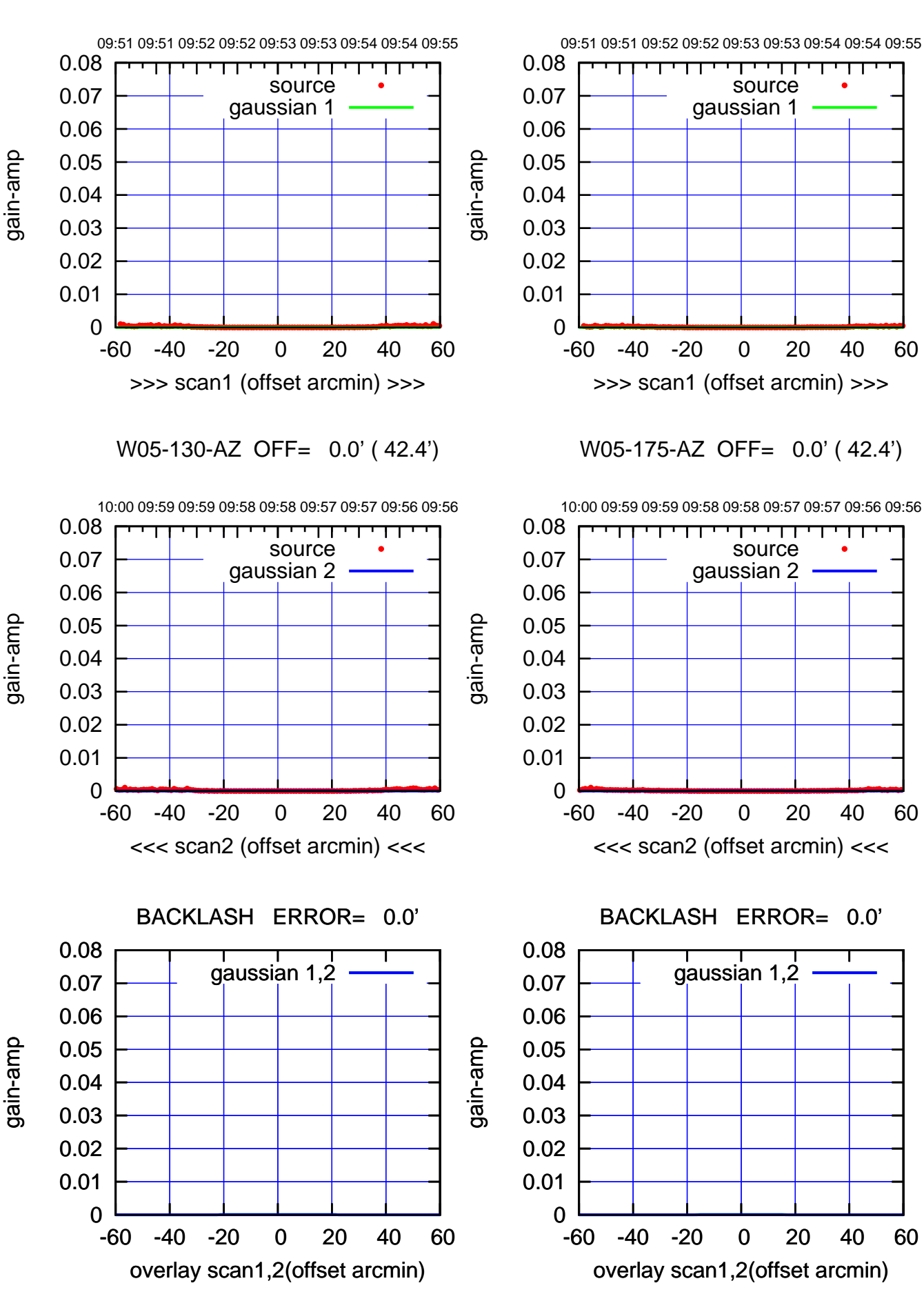

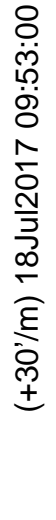

 $(-30'/m)$  18Jul2017 09:58:00 (-30'/m) 18Jul2017 09:58:00

(1371 MHz.) (1371 MHz.)

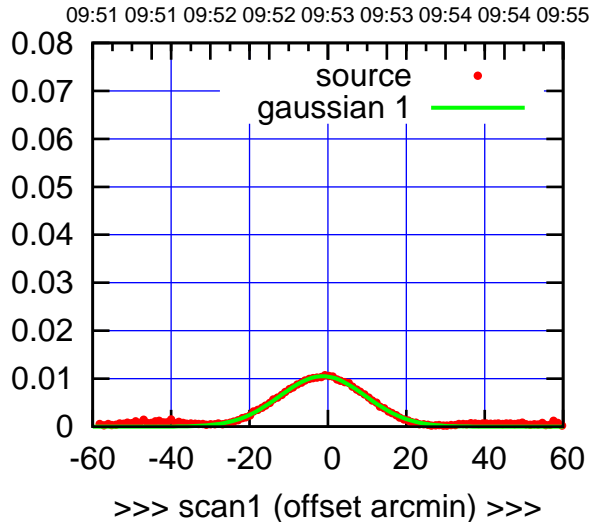

(+30'/m) 18Jul2017 09:53:00

(+30'/m) 18Jul2017 09:53:00

(-30'/m) 18Jul2017 09:58:00

 $(-30'/m)$  18Jul2017 09:58:00

(1371 MHz.)

(1371 MHz.)

W06-175-AZ OFF= -1.5' ( 25.4')

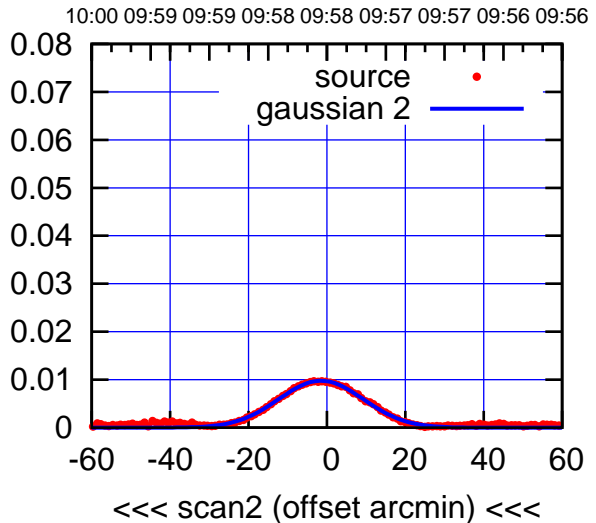

BACKLASH ERROR= 0.3'

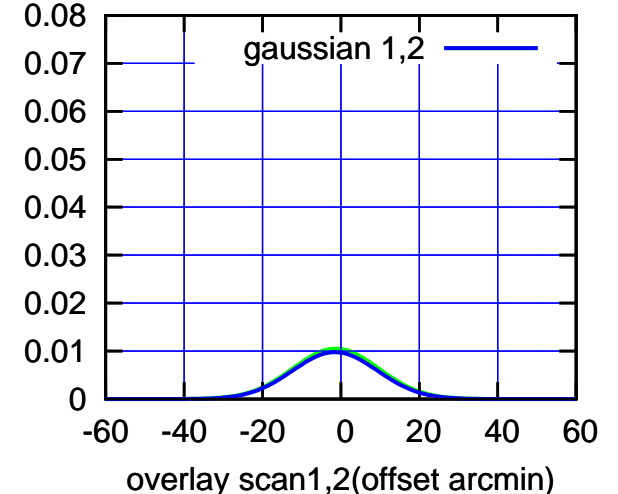

W06-130-AZ OFF= -1.1' ( 25.4')

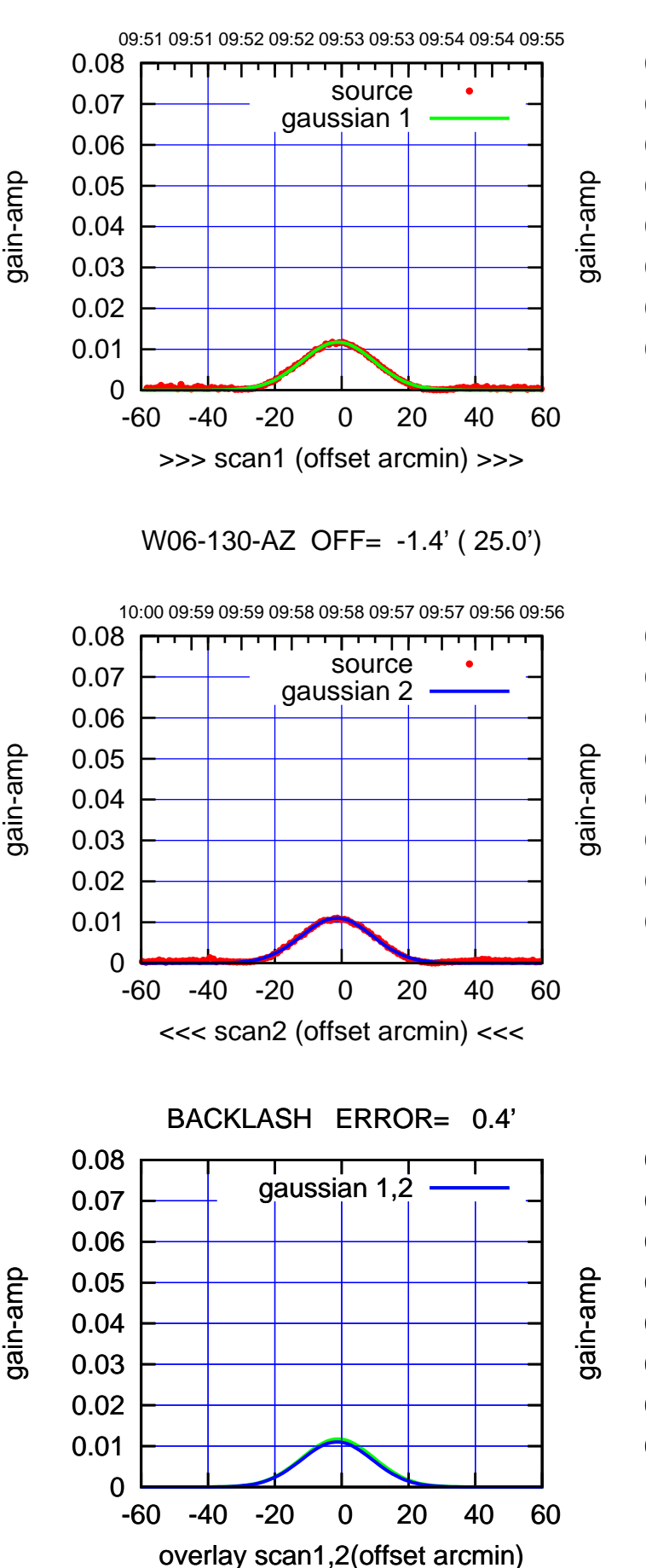

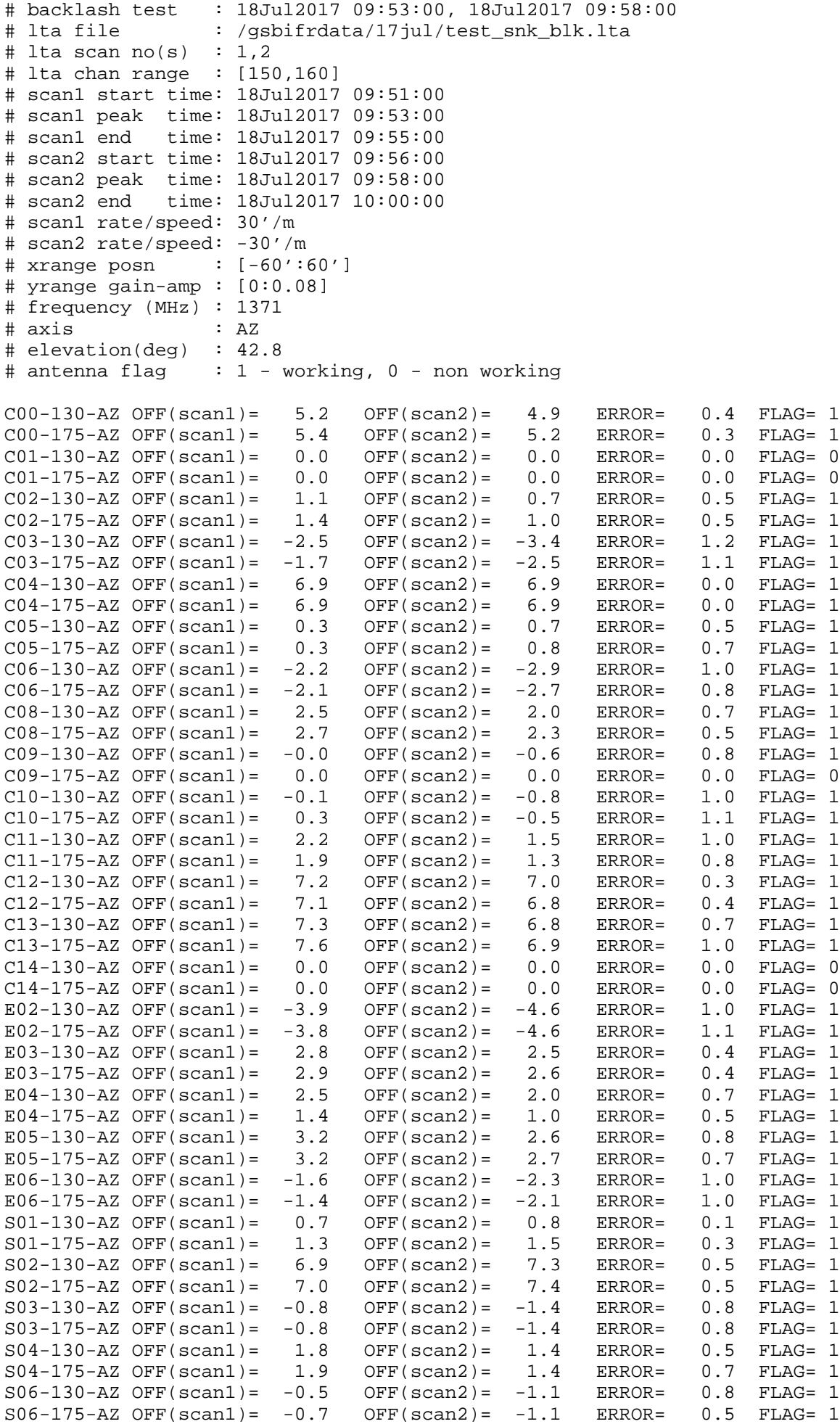

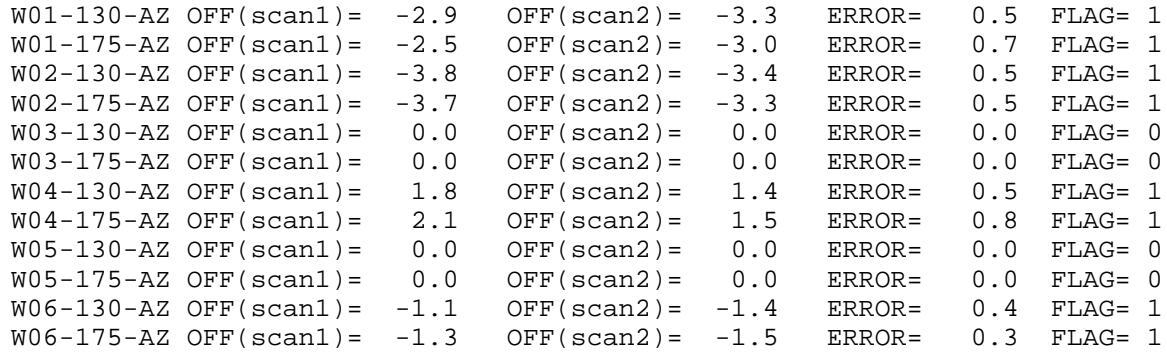

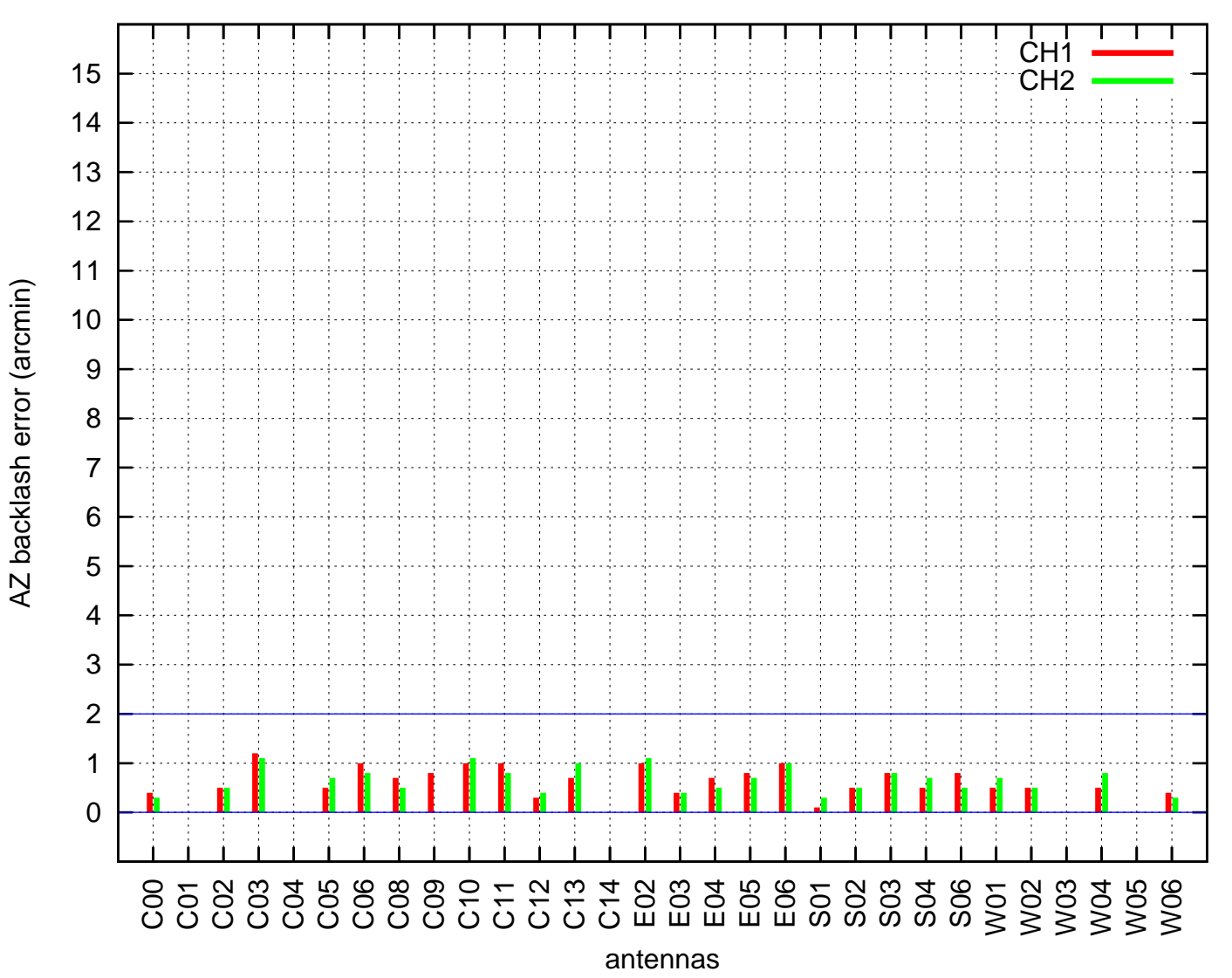

## AZ backlash test (18Jul2017 09:53:00)